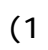

 $\overline{d}S$  $\overline{a}$ 

 $\overline{a}s$ 

 $\overline{d}S$ 

トの普及には、Webブ ウザの進歩とWebペー のコンテンツの充実が大いに貢献

Web∴⇔  $\vee$ eb

 $V$ eb

Java Java Sara

Web html

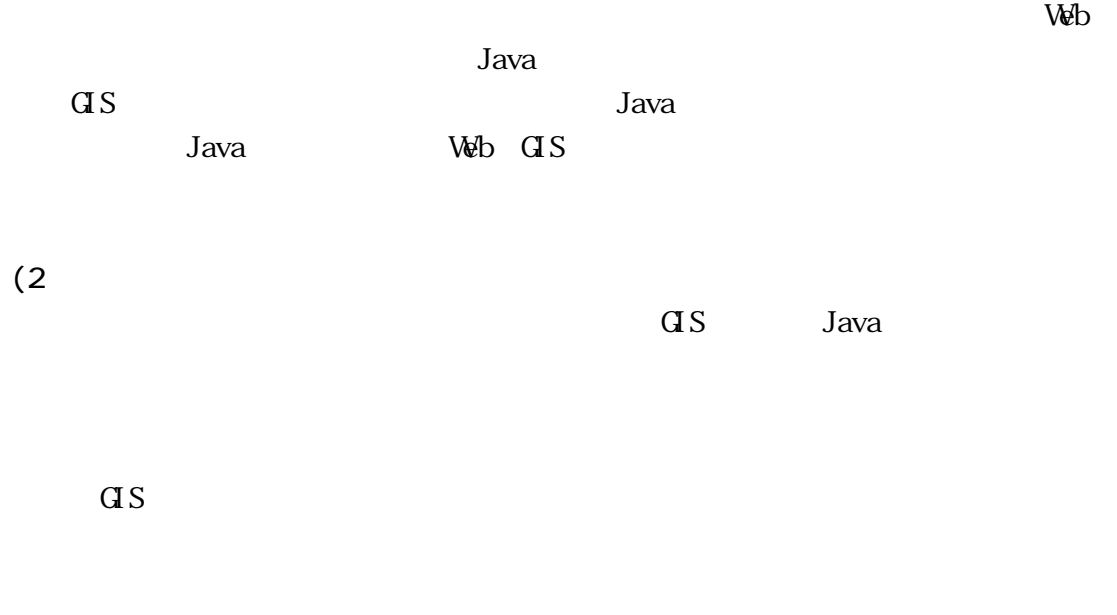

Java

 $\overline{a}$ 

 $\overline{\text{d}}\text{S}$ 

 $\vee$ 

Java to the term that the state  $\sim$ 

JSP Java Server Pages

 $\mathbf{W}$ b

 $ID \hspace{1.5cm} ID$ 

Microsoft

**ACCESS** 

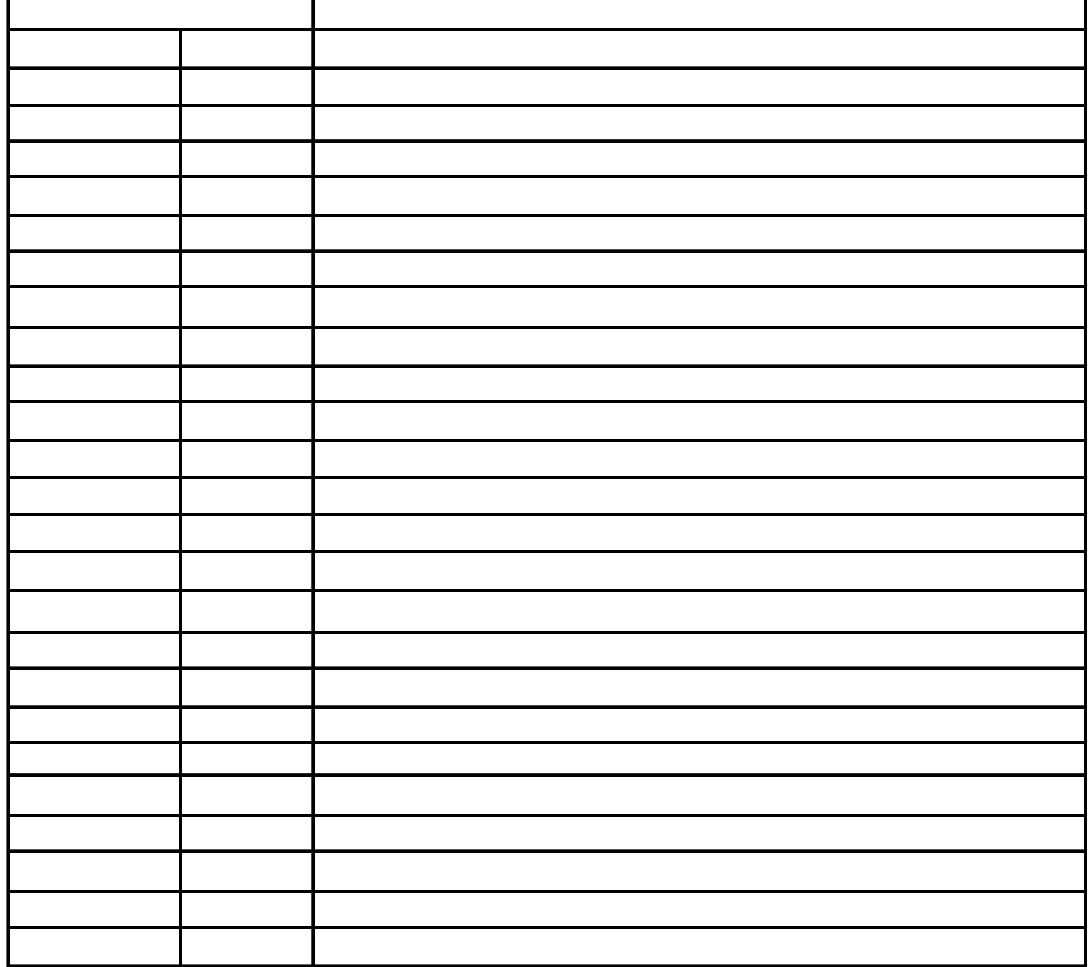

J,

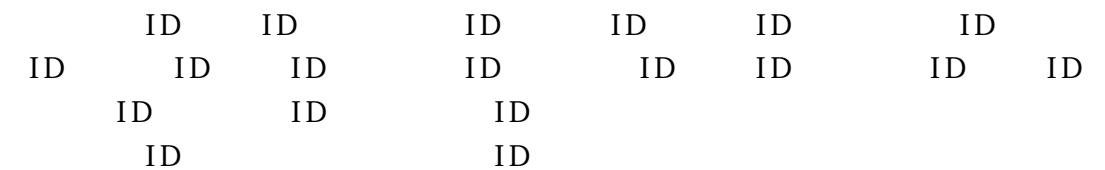

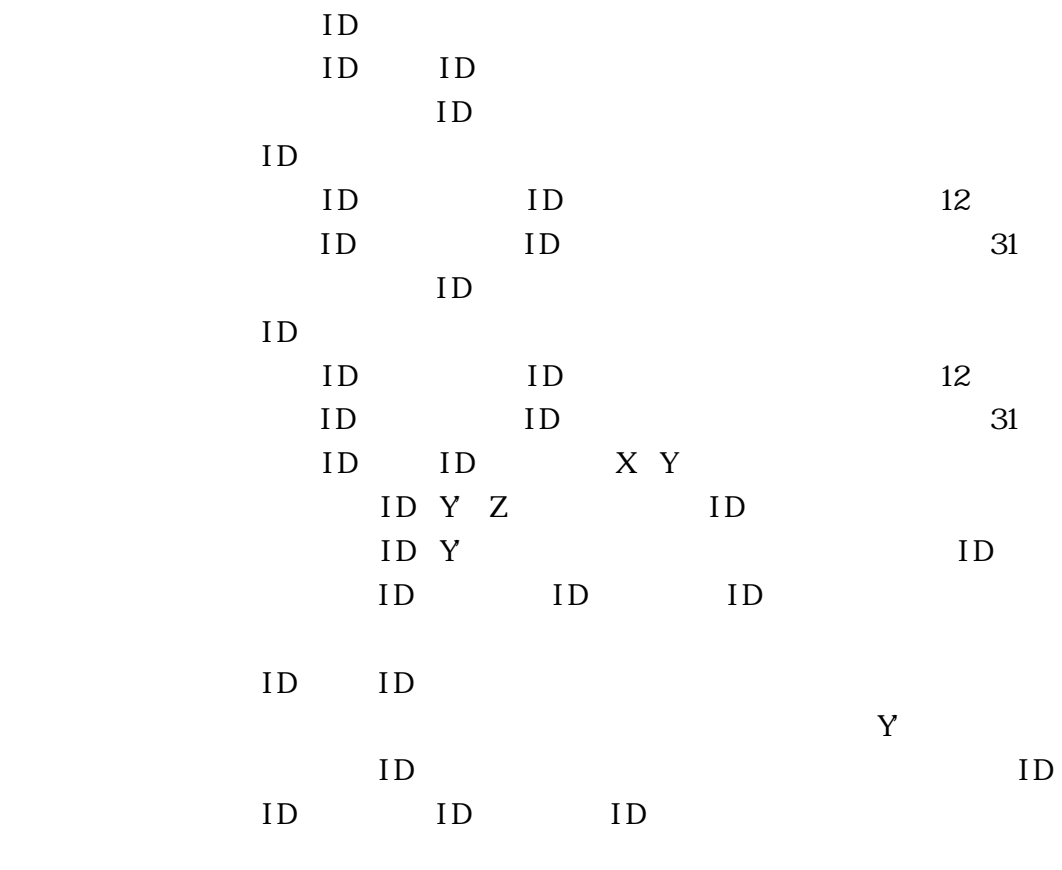

魚類詳細テーブル:魚類詳細ID、魚類名、採補数

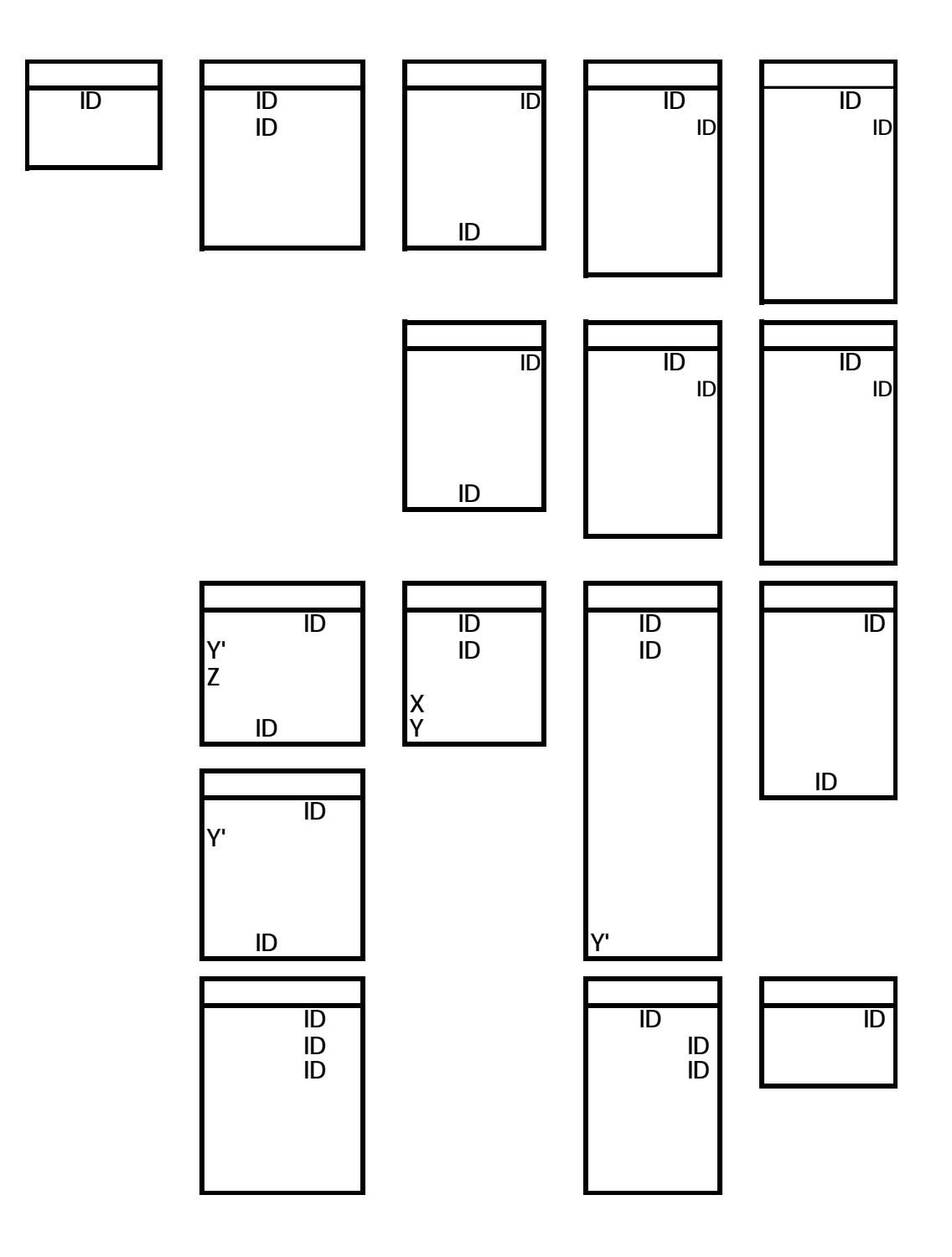

 $(4)$ 

ID

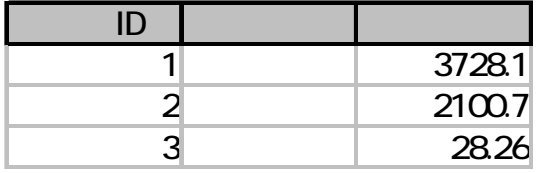

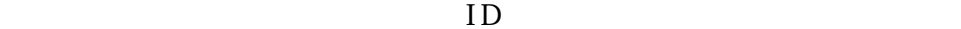

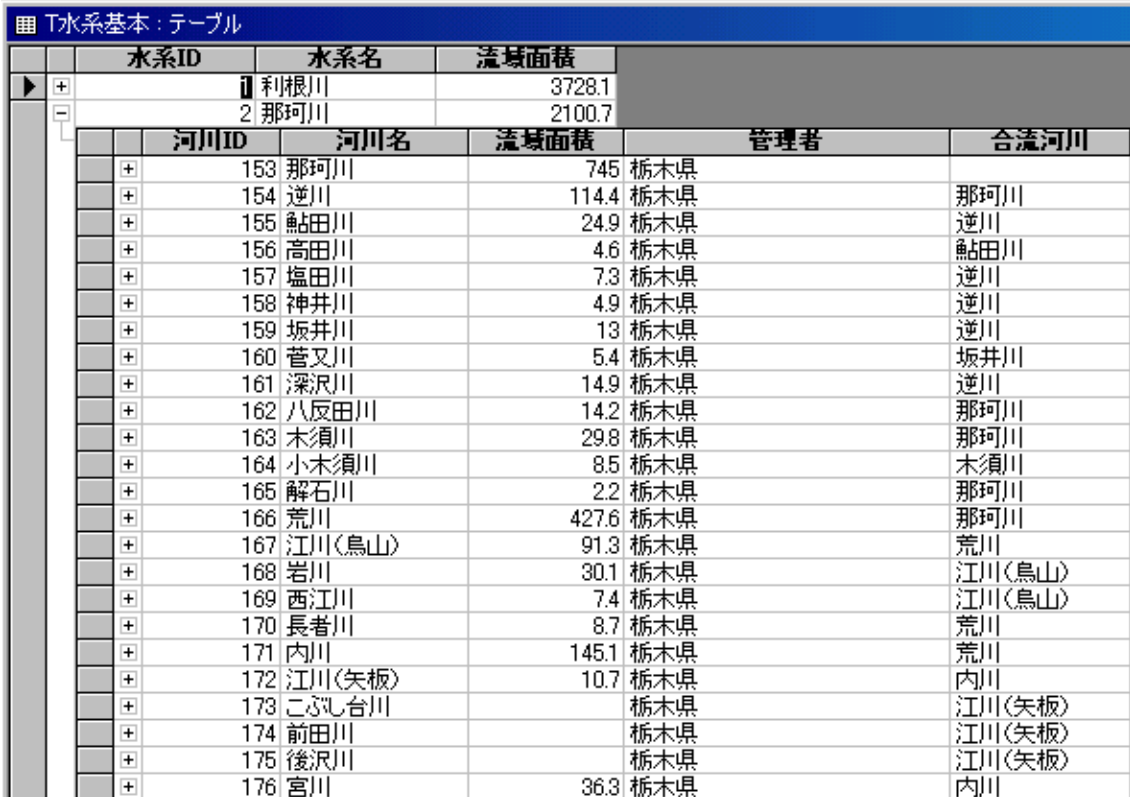

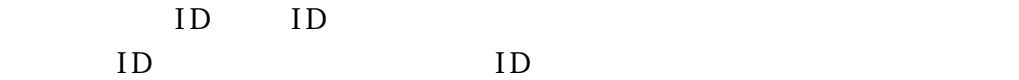

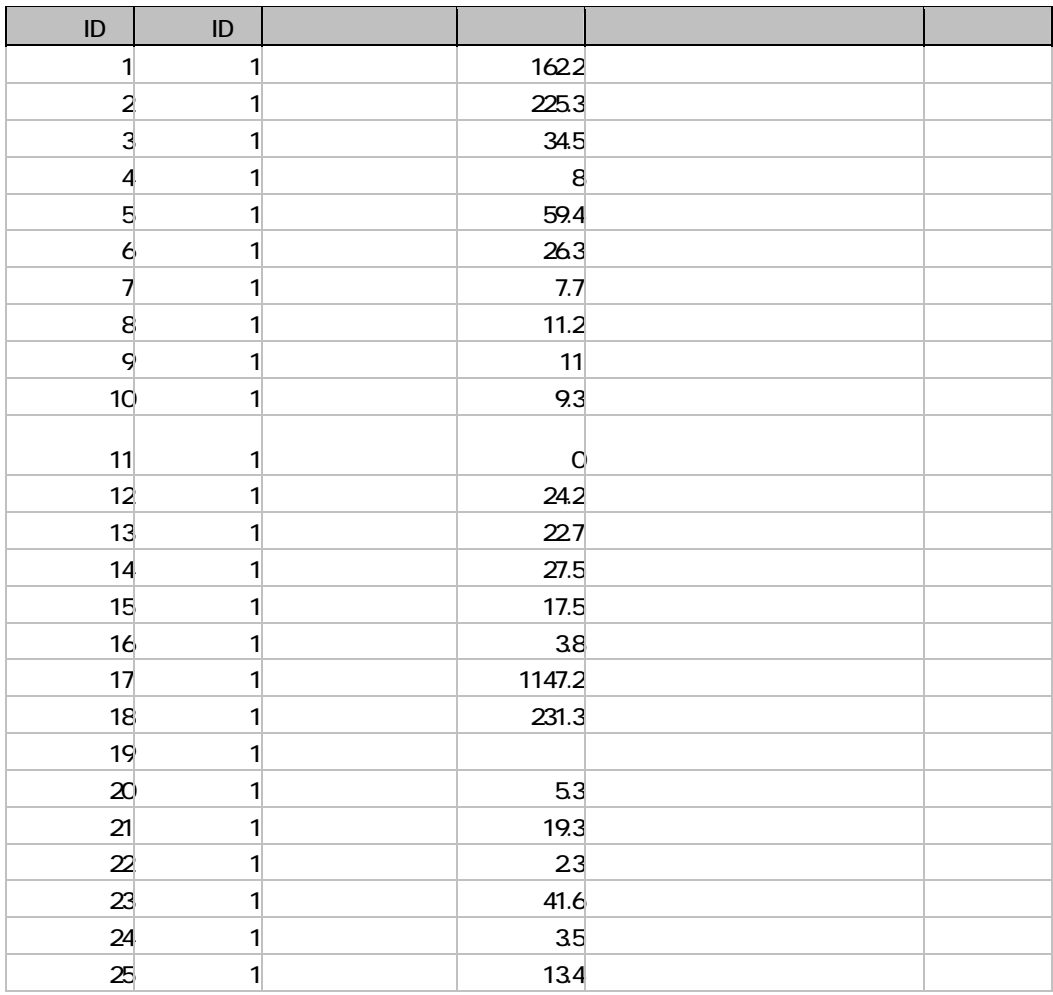

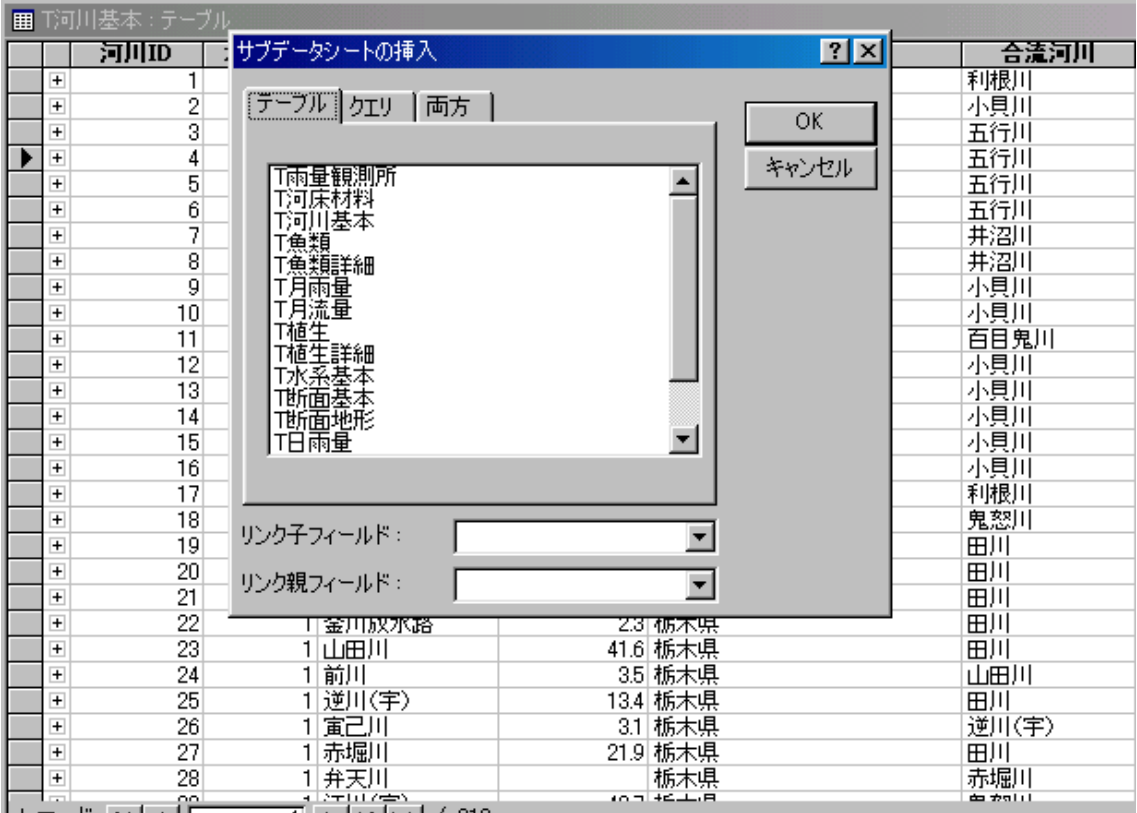

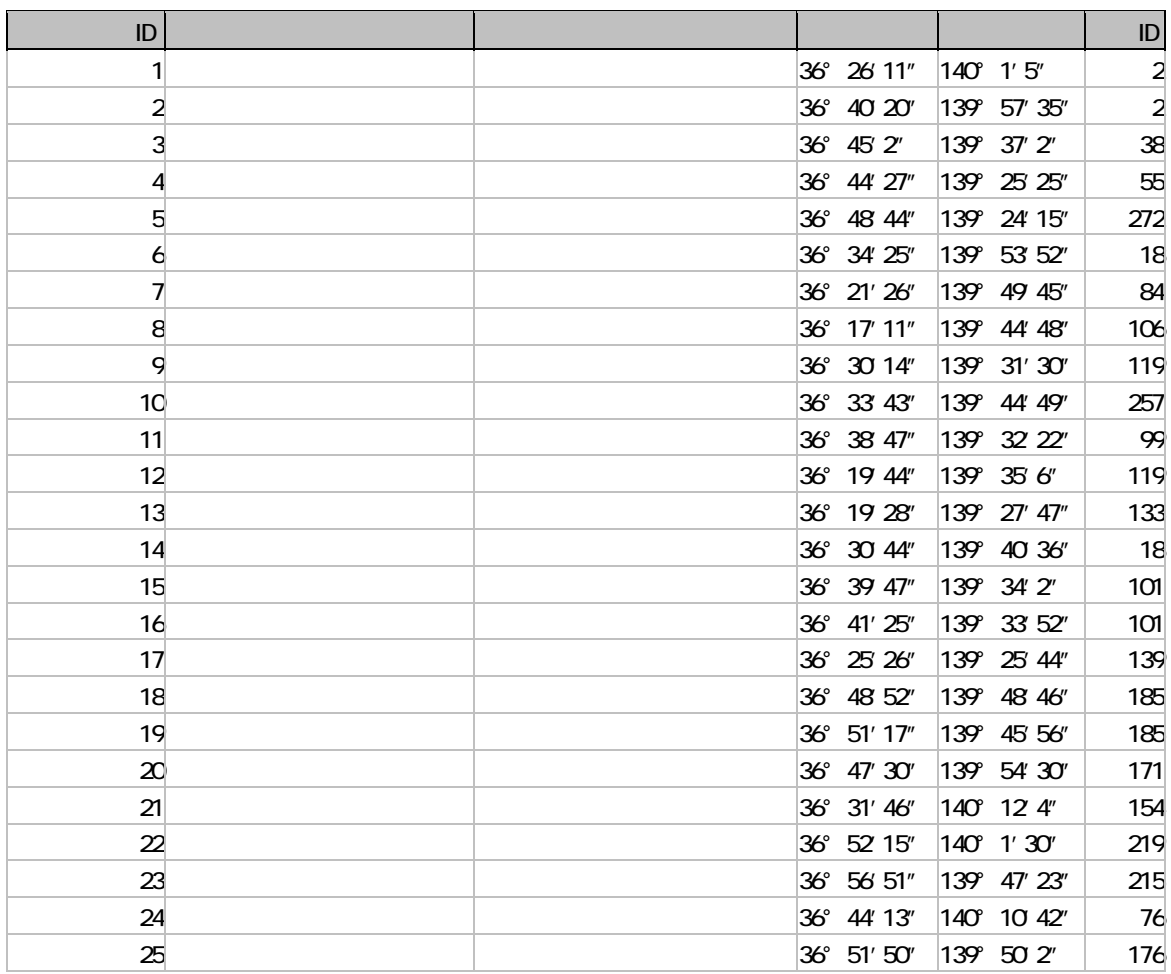

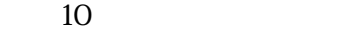

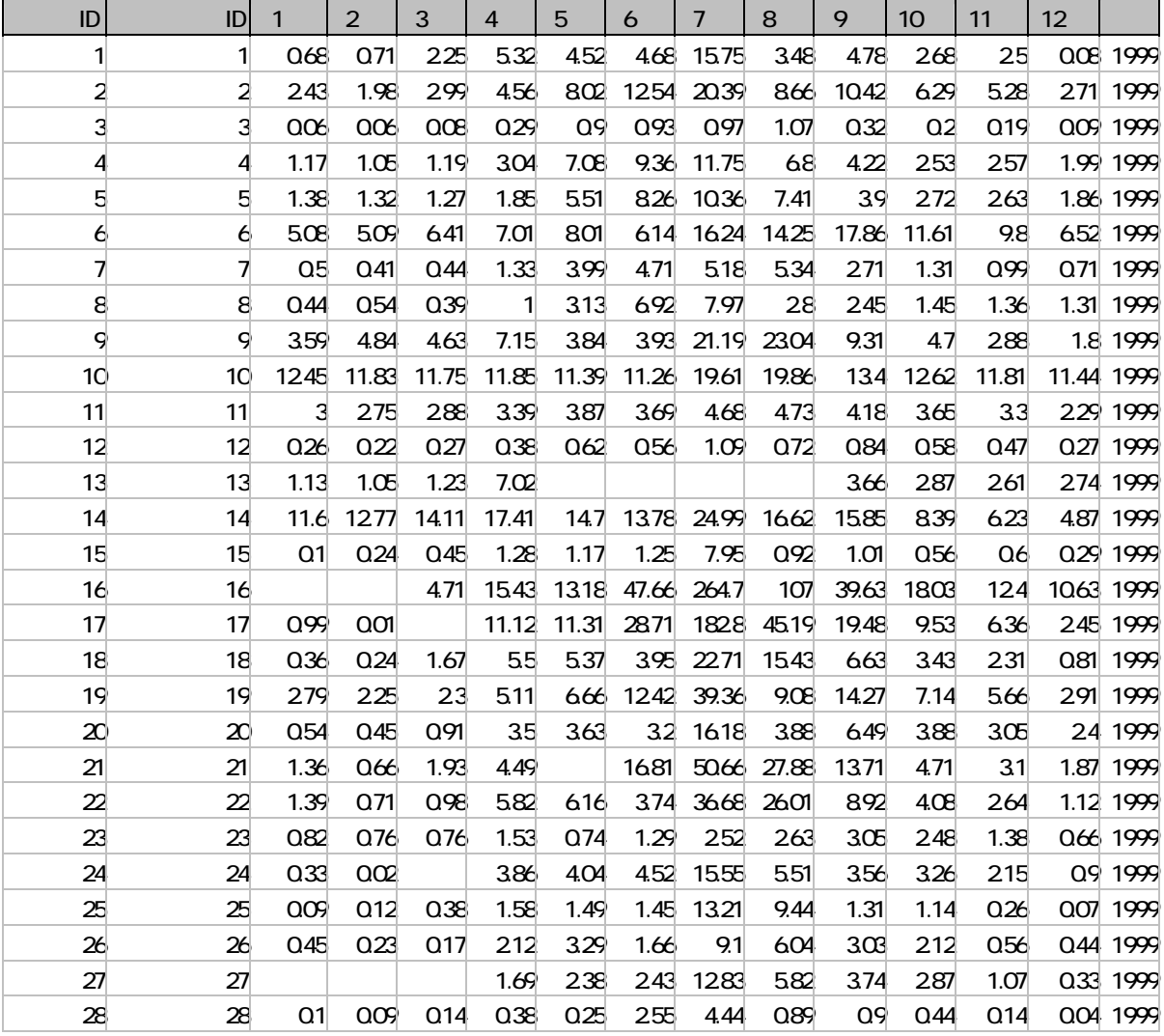

 $ID$  ID

and the set of the set of the set of the set of the set of the set of the set of the set of the set of the set of the set of the set of the set of the set of the set of the set of the set of the set of the set of the set

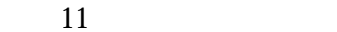

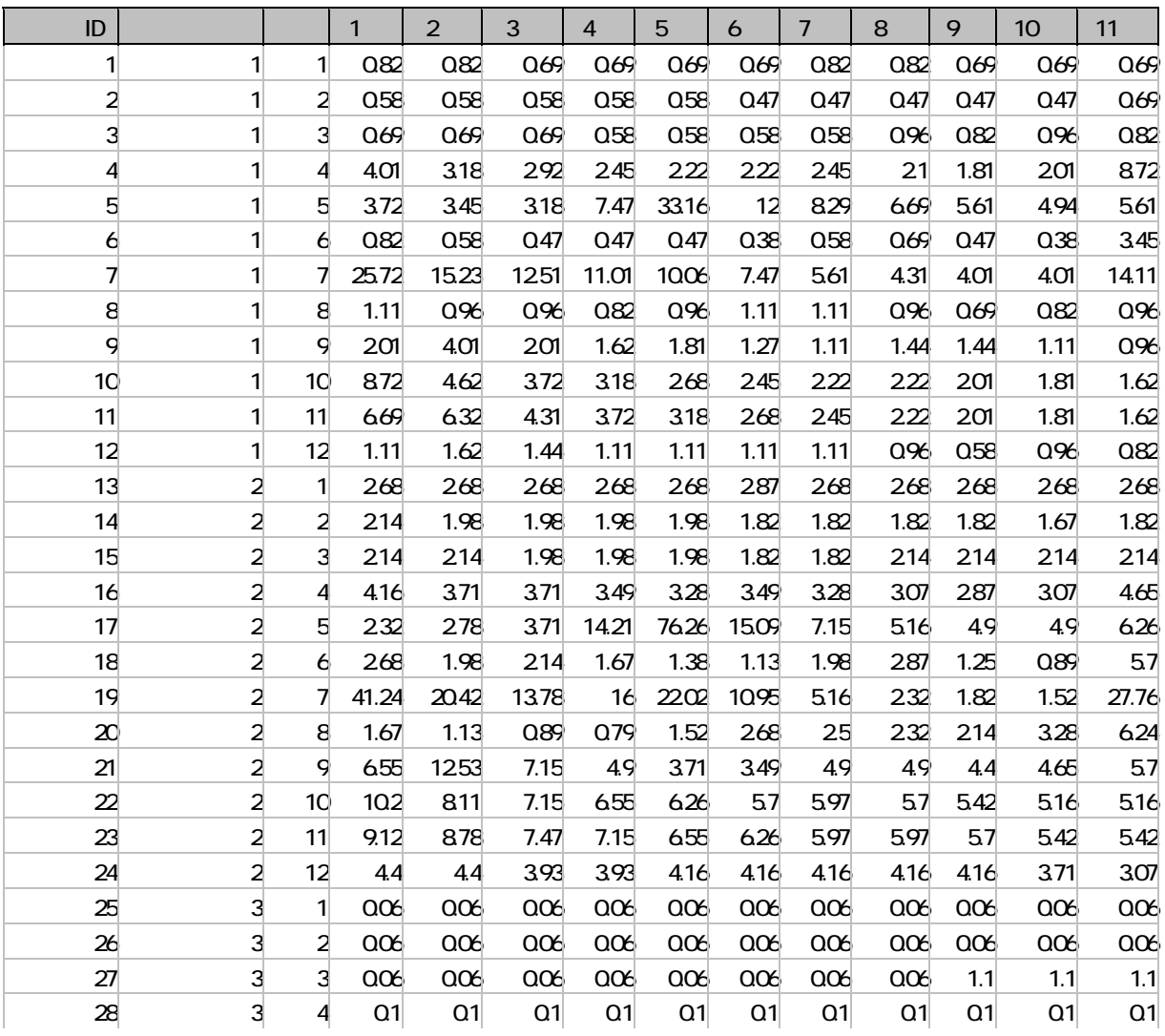

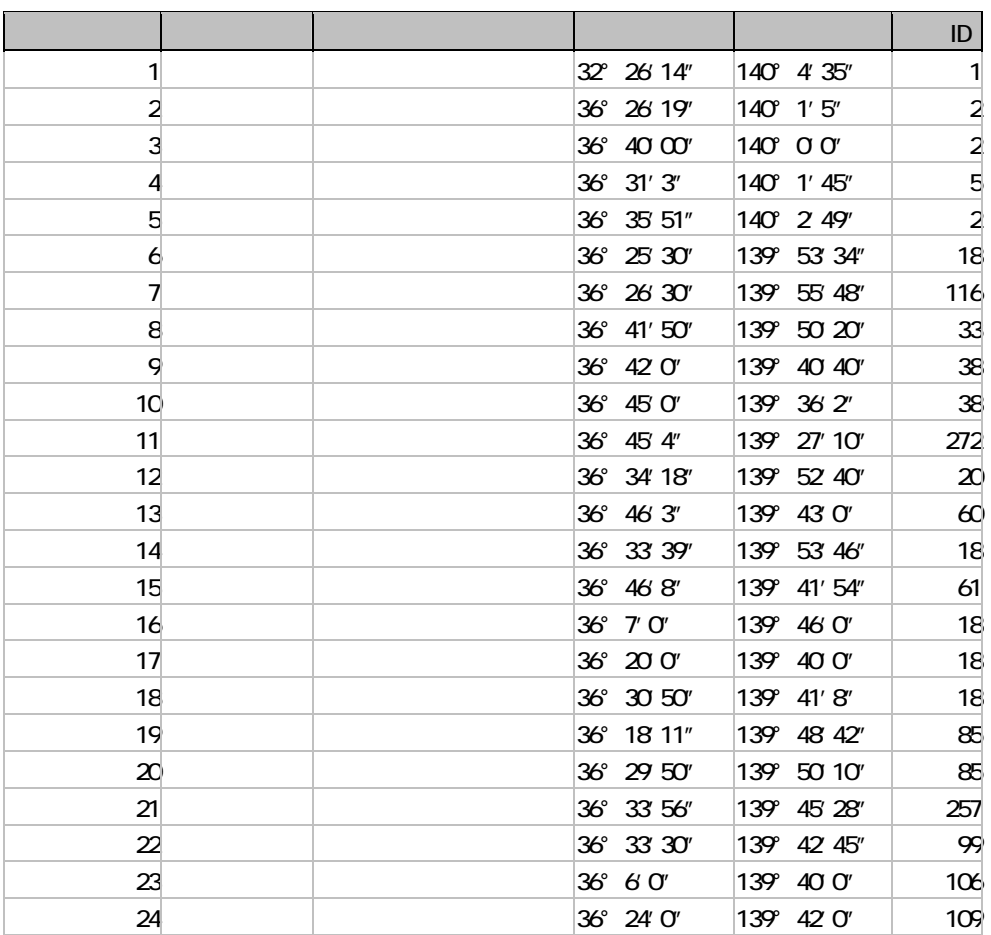

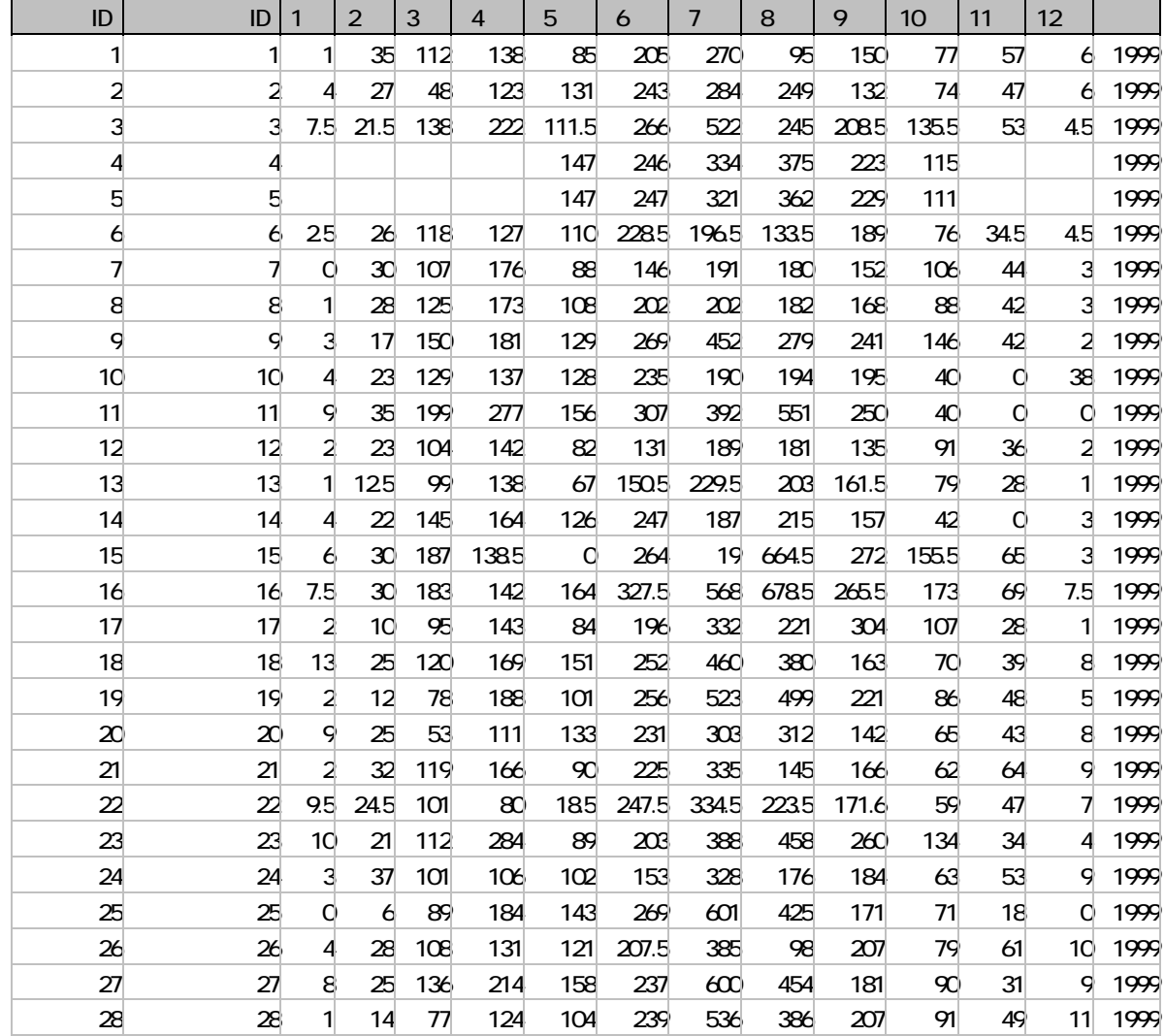

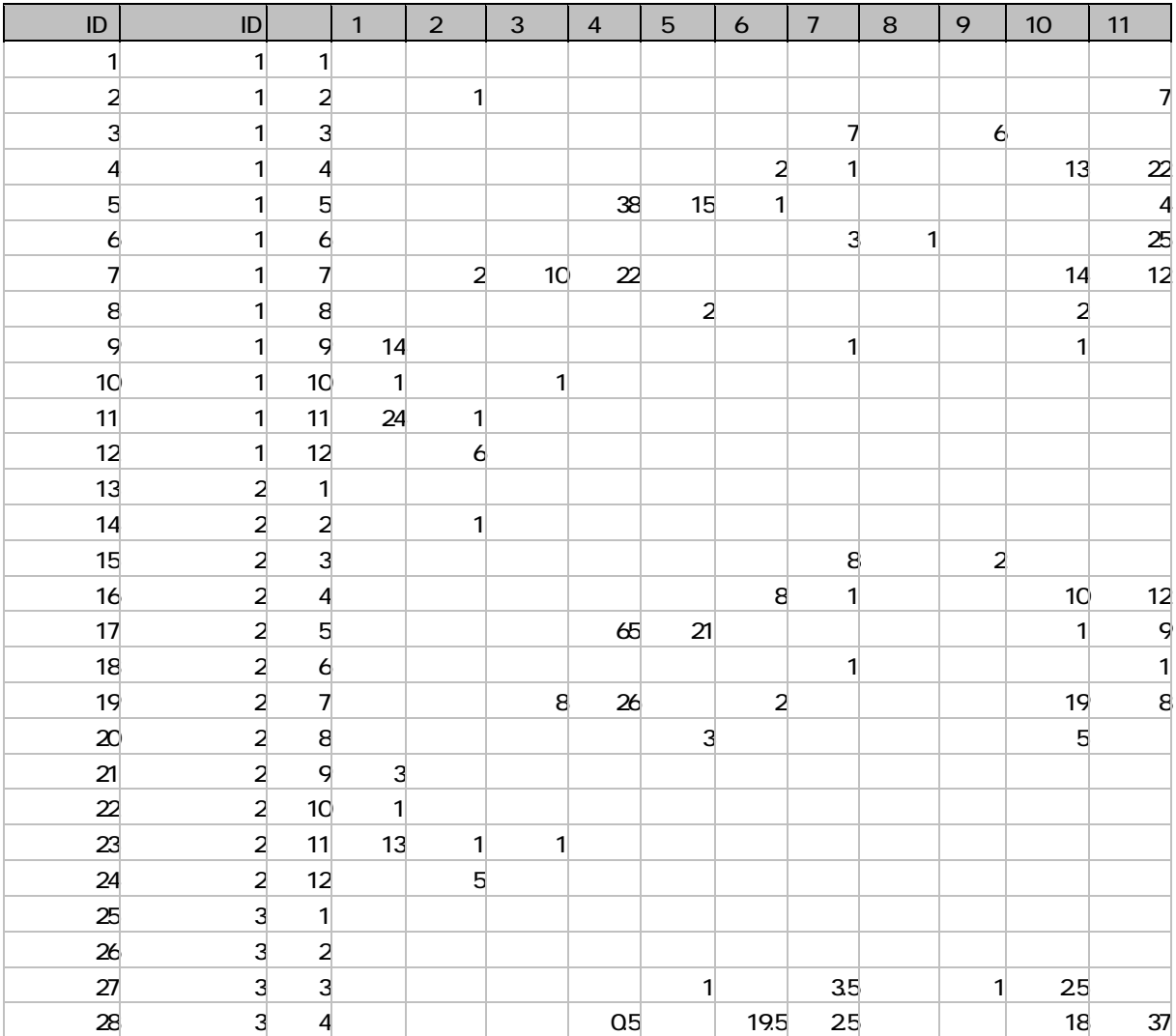

 $ID$  and  $12$ 

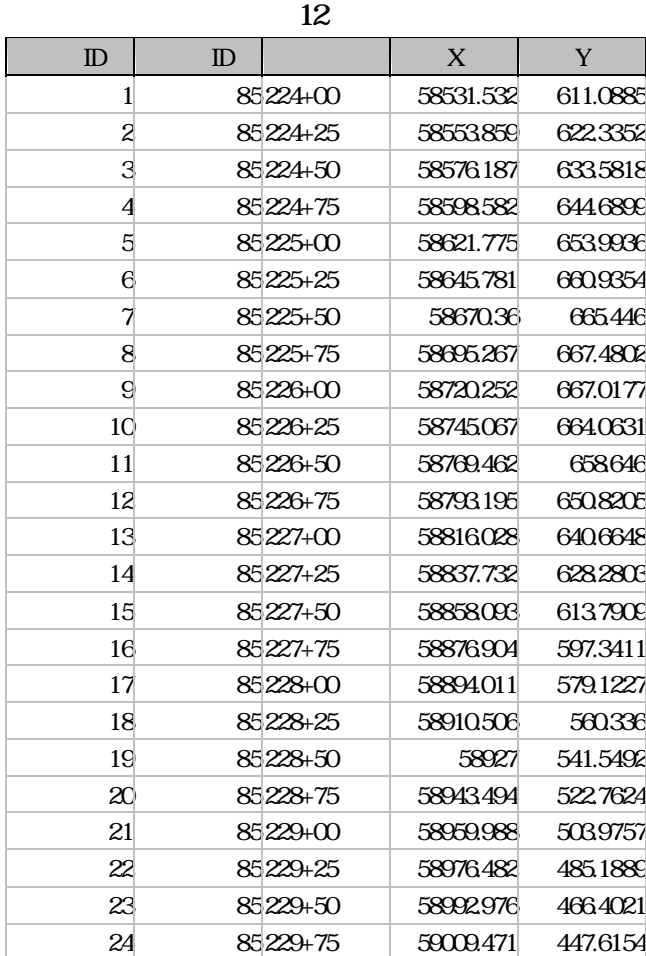

85 230+00 59025.965 428.8286

Y<sup>'</sup>

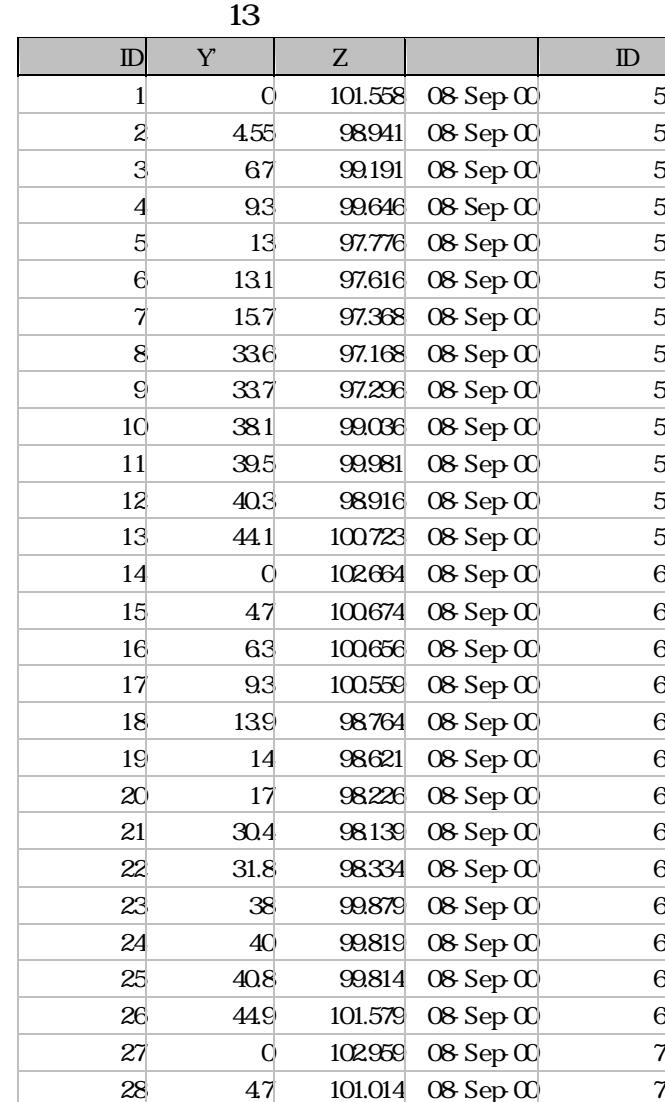

Y<sub>1</sub>

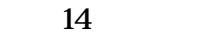

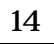

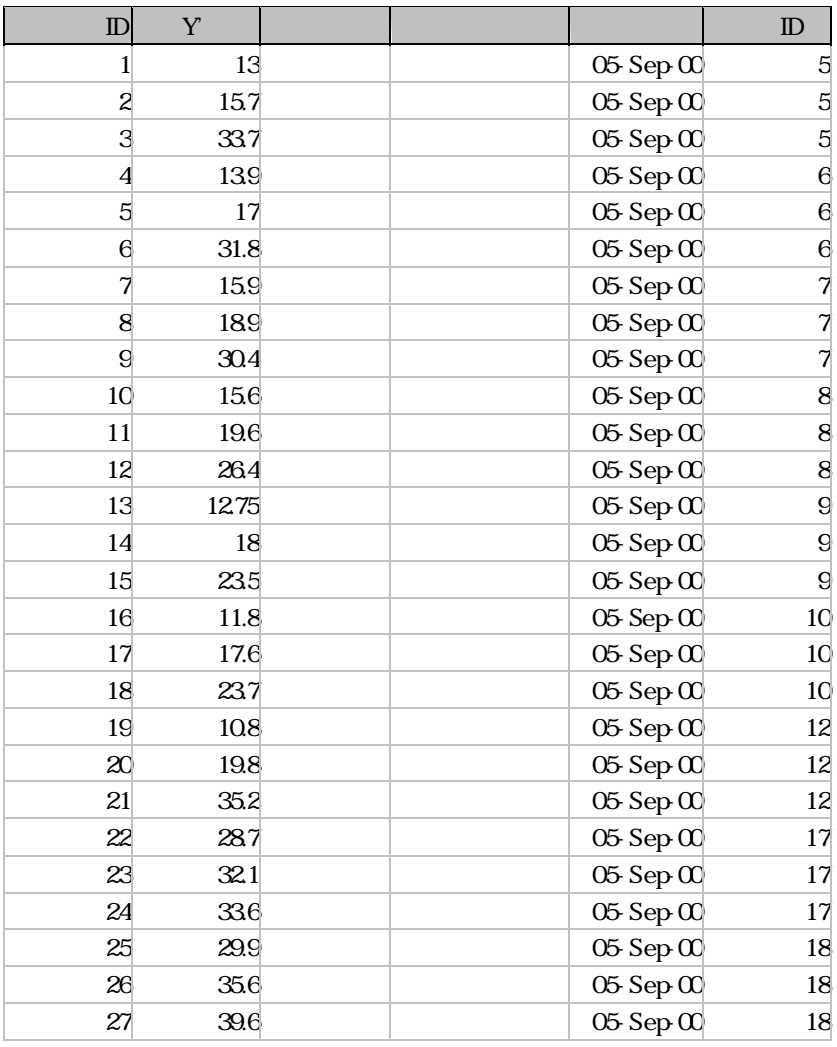

 $\mathcal{A} = \{ \mathcal{A} \mid \mathcal{A} \in \mathcal{A} \mid \mathcal{A} \neq \emptyset \}$ 

Y z to the set of  $\mathbf y$ 

ID ID

を表-15に示す。

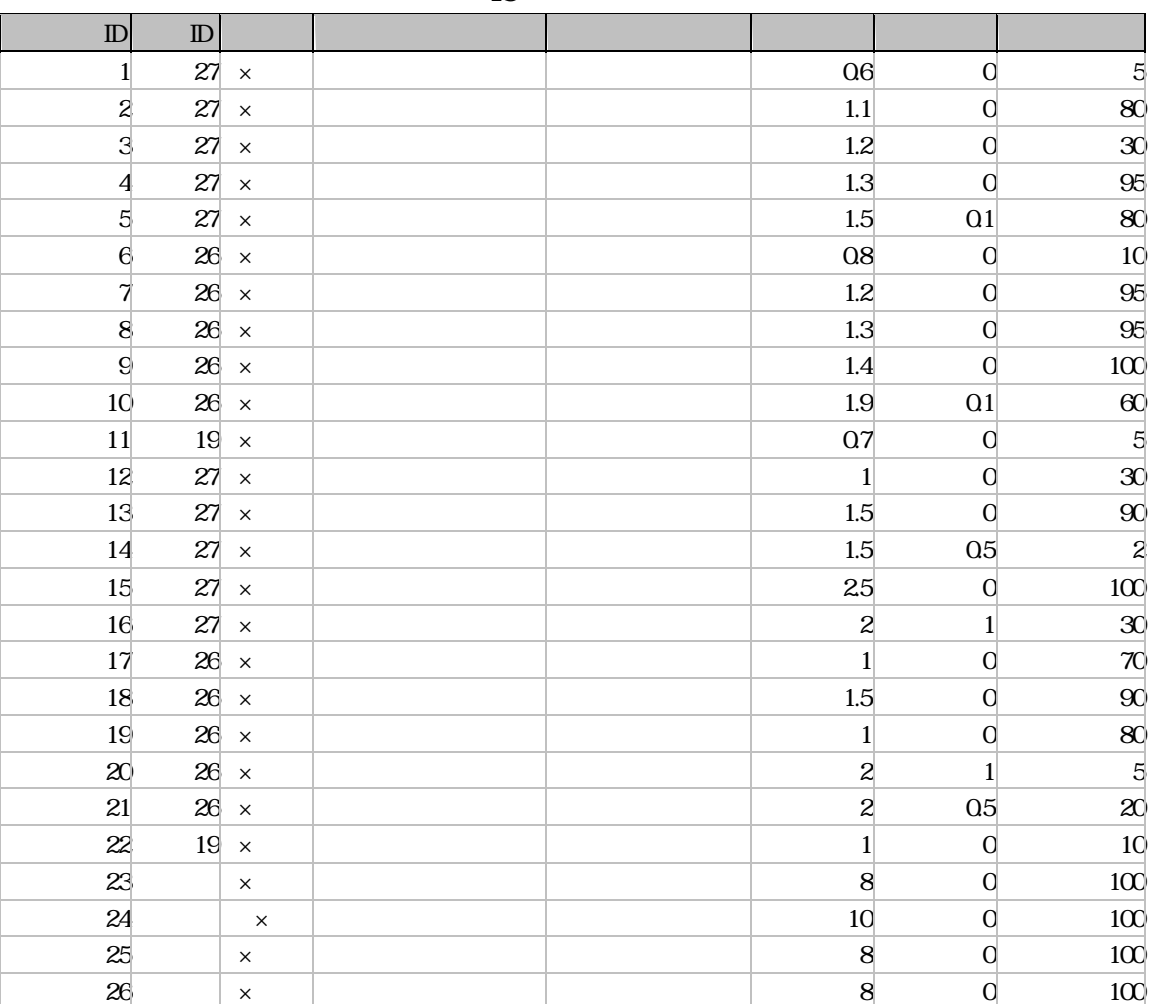

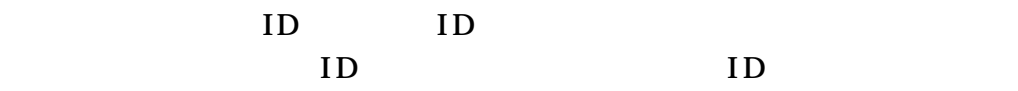

 $10$ 

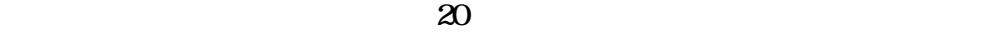

被度が10分の1以下のもの。

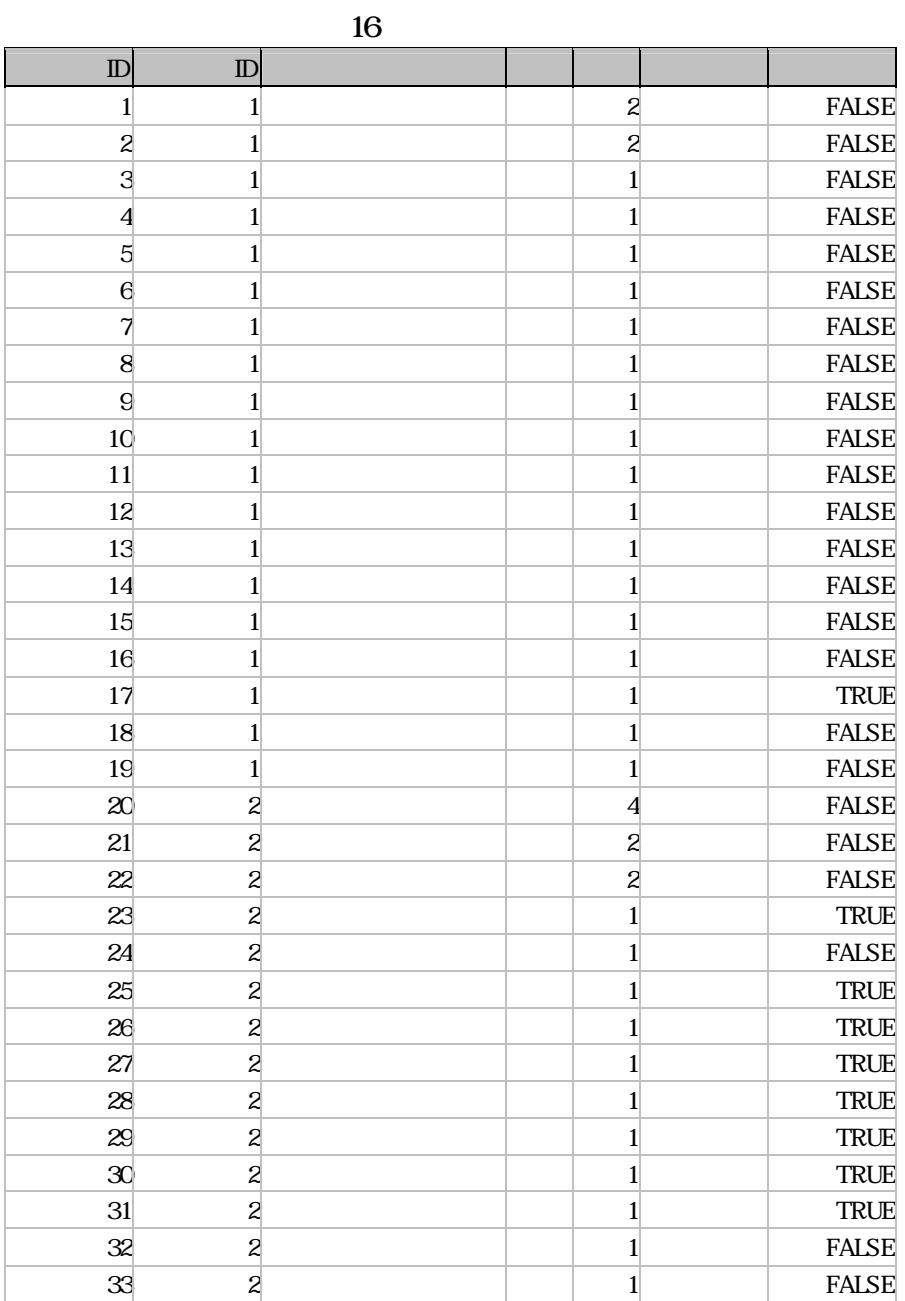

ID  $17$ 

17 魚類調査ID 開始断面ID 終了断面ID 採捕 採捕 種数 採取方法 調査月日  $\begin{array}{|c|c|c|c|c|}\n 1 & 13 & 31 & 5 & 1 & 04 \text{ Aug } 97 \\
 2 & 13 & 32 & 2 & 2 & 04 \text{ Aug } 97\n \end{array}$ 2 13 32 2 2<br>
3 13 32 1 1 04 Aug-97<br>
4 13 31 14 4 28 Sep 99  $13$   $32$  1 1 04 Aug-97 4 13 31 14 4 28 Sep 99  $5$  13 32 11 3

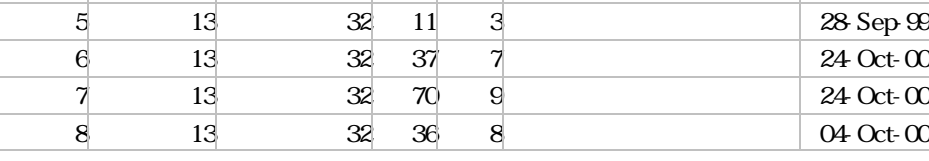

一部を表-18に示す。

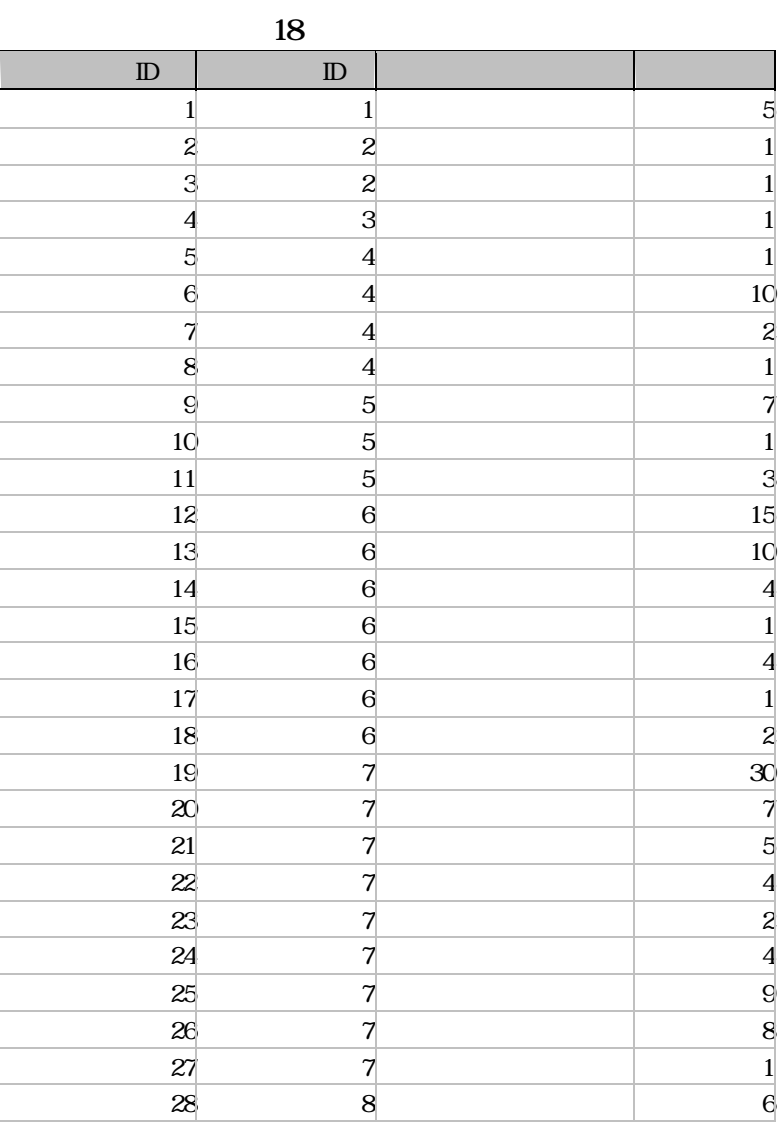

エリの一部を表-19に示す。

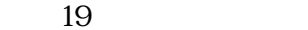

 $\mathbf{r}$ 

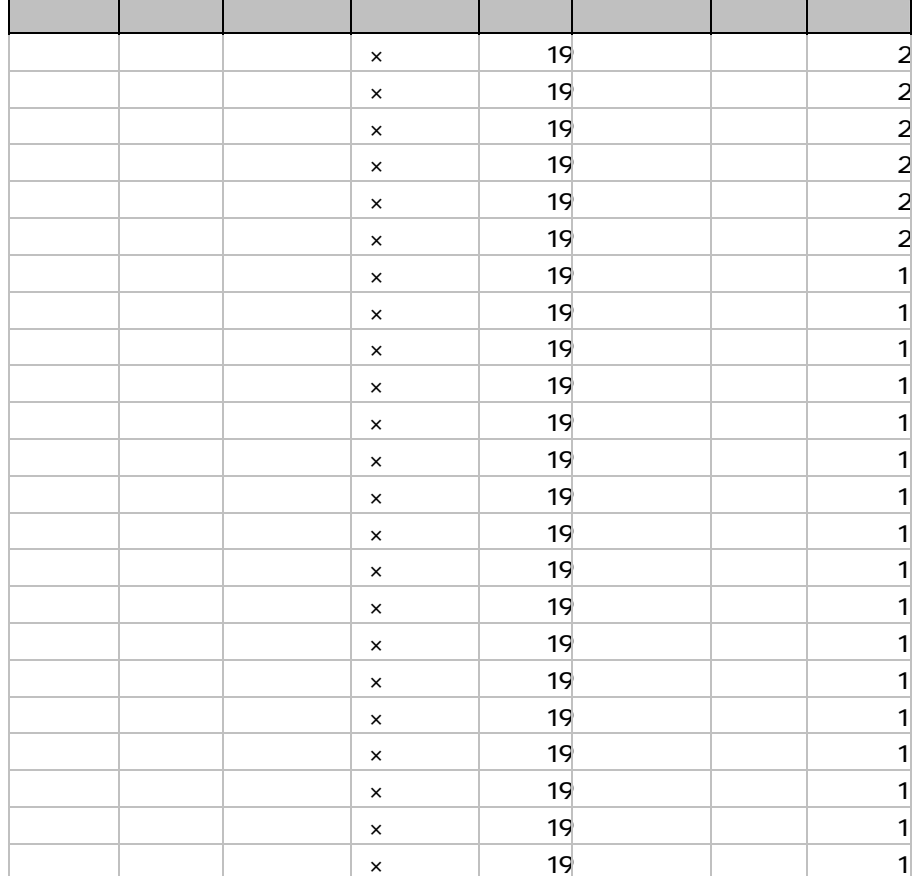

 $(5)$ 

 $\sqrt{a^2-1/3}$ 

| 河川基本 | 河川名              | 流域面積 | 管理者                        | 合流河川<br>$\blacktriangle$ |
|------|------------------|------|----------------------------|--------------------------|
|      | 小貝川              |      | 162.2 栃木県                  | 利根川                      |
|      | 五行川              |      | 225.3 栃木県                  | 小貝川                      |
|      | 江川(真)            |      | 34.5 栃木県                   | 五行川                      |
|      | 行屋川              |      | 8 栃木県                      | 五行川                      |
|      | 野元川              |      | 59.4 栃木県                   | 五行川                      |
|      | 井沼川              |      | 26.3 栃木県                   | 五行川                      |
|      | 大沼川              |      | 7.7 栃木県                    | 井沼川                      |
|      | 冷子川              |      | 11.2 栃木県                   | 井沼川                      |
|      | ぐみ川              | 11   | 栃木県                        | 小貝川                      |
|      | 百目鬼川             |      | 9.3 栃木県                    | 小貝川                      |
|      | 百目鬼川餃水器          |      | 0 栃木県                      | 百目鬼川                     |
|      | 大羽川              |      | 24.2 栃木県                   | 小貝川                      |
|      | 小宅川              |      | 22.7 栃木県                   | 小貝川                      |
|      | 大川               |      | 27.5 栃木県                   | 小貝川                      |
|      | 桜川               |      | 17.5 栃木県                   | 小貝川                      |
|      | 続谷川              |      | 3.8 栃木県                    | 小貝川                      |
|      | 鬼怒川              |      | 1147.2 栃木県                 | 利根川                      |
|      | 田川               |      | 231.3 栃木県                  | 鬼怒川                      |
|      | 武名瀬川             |      | 栃木県                        | 田川                       |
|      | 差川               |      | 5.3 栃木県                    | 田川                       |
|      | 御用川              |      | 19.3 栃木県                   | 田川                       |
|      | 釜川放水器            |      | 2.3 栃木県                    | 田川                       |
|      | 山田川              |      | 41.6 栃木県                   | 田川                       |
|      | 前川               |      | 3.5 栃木県                    | 山田川                      |
|      | 道田位家<br>レコード: 14 | 1    | 4.9.4 振士県<br>$H$ $H$ / 175 | 中山                       |

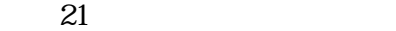

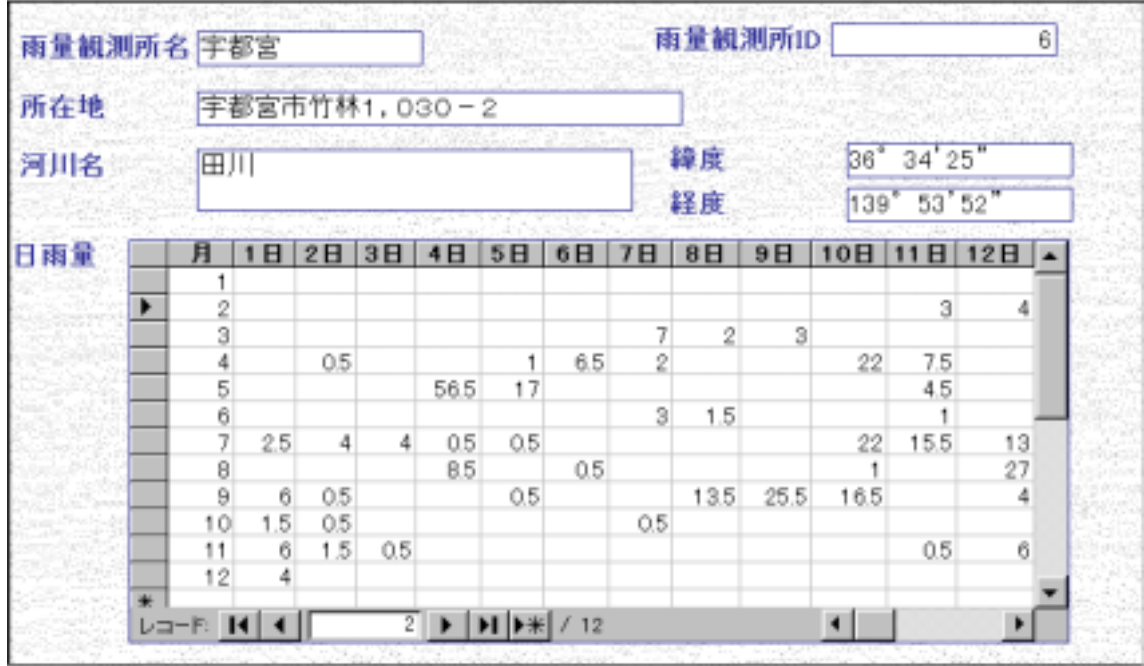

 $ID$ 

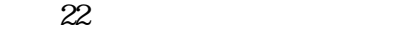

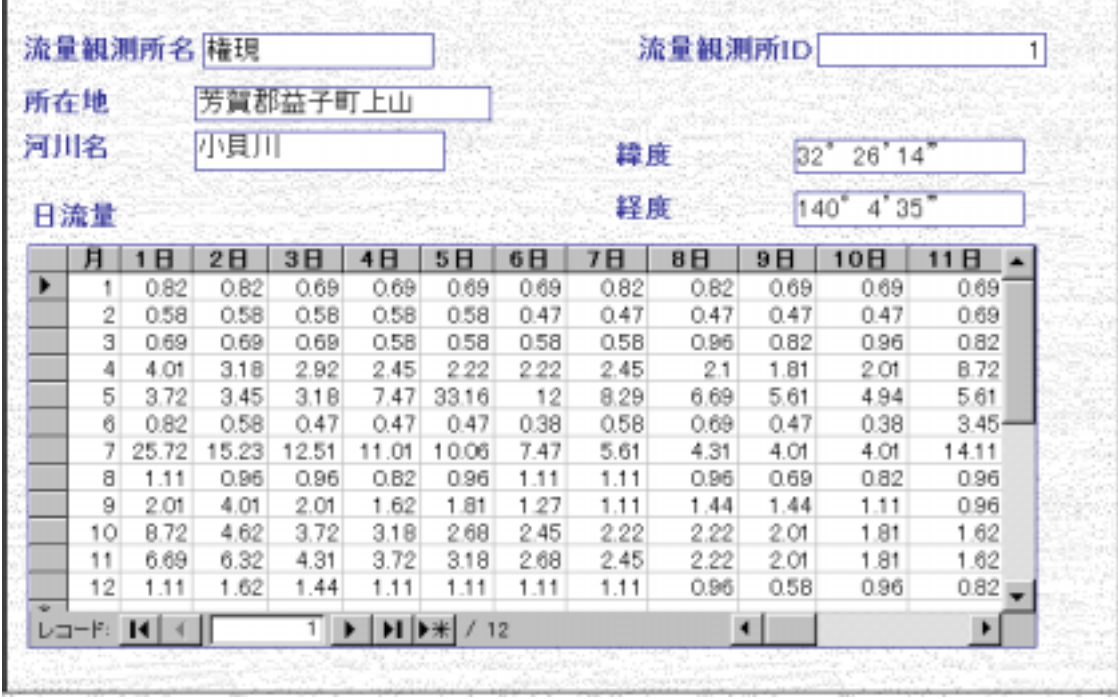

 $X$   $Y$ 

面地形テーブルから、Y'、Z、調査日を利用し断面基本フォームを作成する。 断面地形テーブルはサブフォームにしデータシート形式で作成する。また、Y'

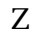

 $Z \approx 23$ 

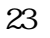

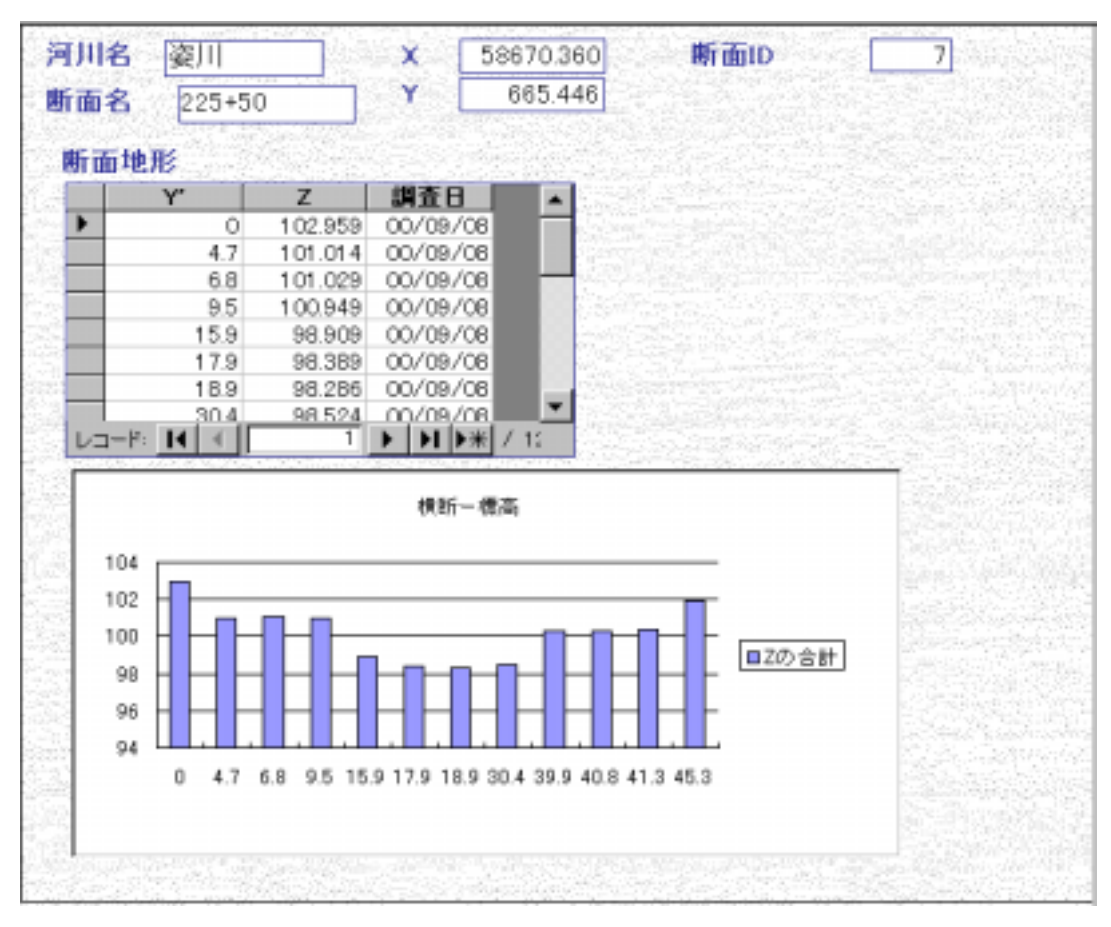

```
24
```
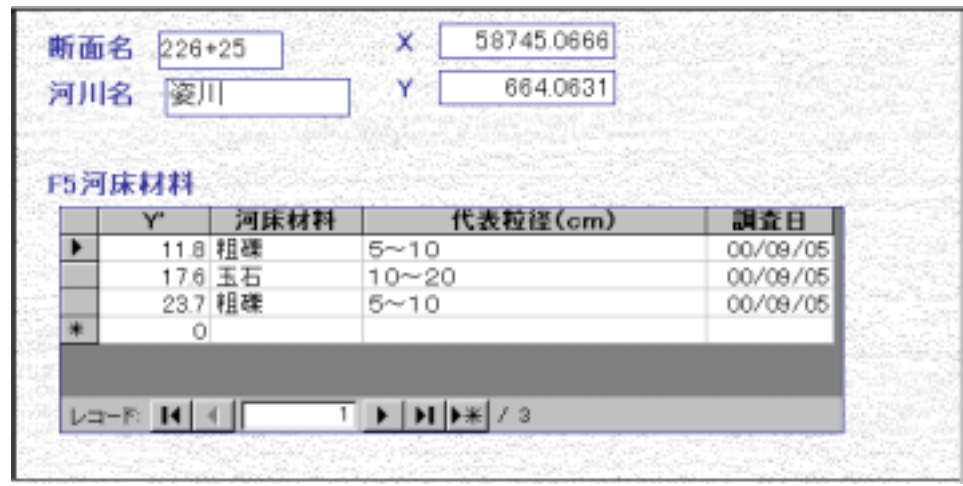

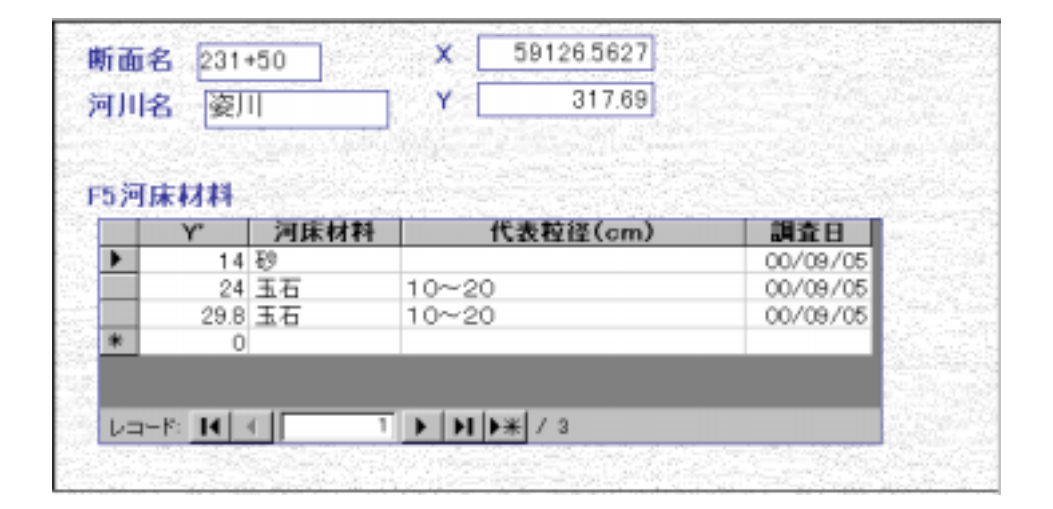

草率、方形枠、Y'、調査日、河川基本テーブルから、河川名、断面基本テーブ X Y

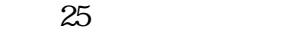

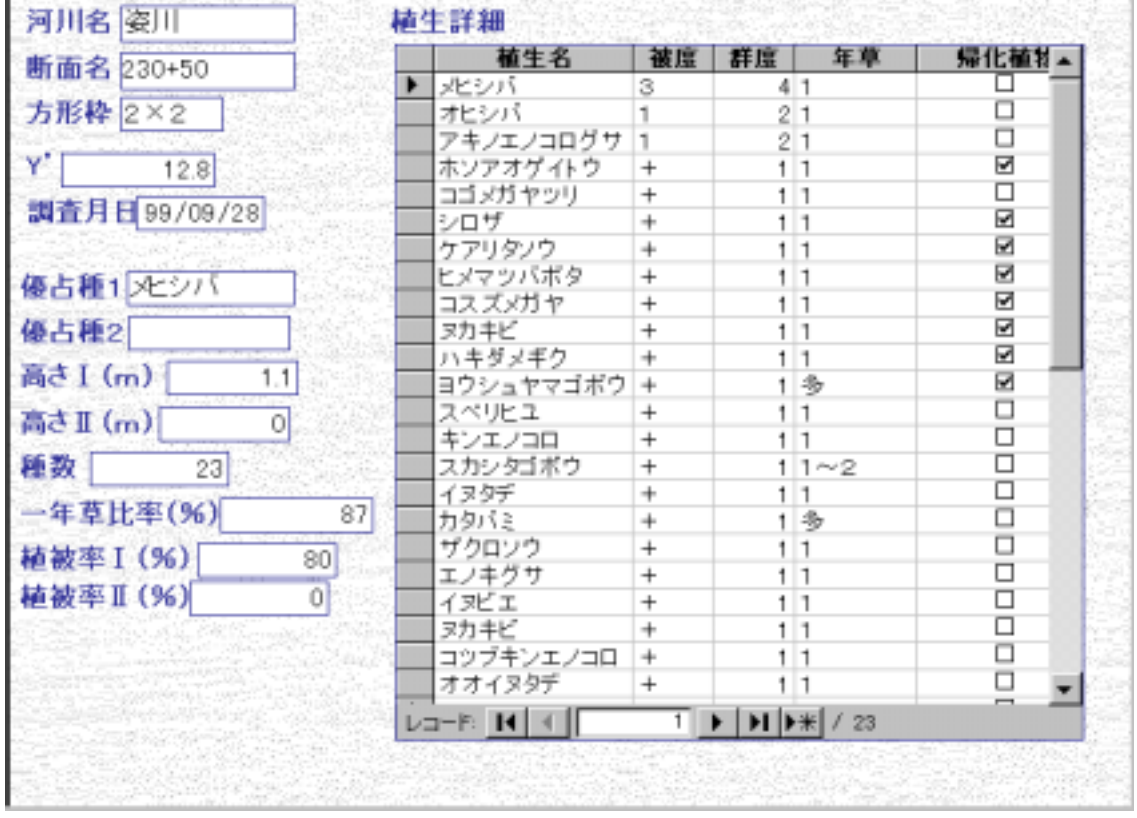

## GS

- $(1)GS$ 
	- GIS geographic information system

 $\mathbf{d}$ S and  $\mathbf{d}$ S and  $\mathbf{d}$ S a

 $\mathbf{G}\mathbf{S}$ 

 $\overline{a}s$ 

 $\overline{a}$ 

 $\text{GS}$ 

 $\mathbf{G}\mathbf{S}$ 

 $\overline{d}S$  Unix  $\overline{d}S$ Windows

MapInfo

**Java** 

 $\overline{a}$ 

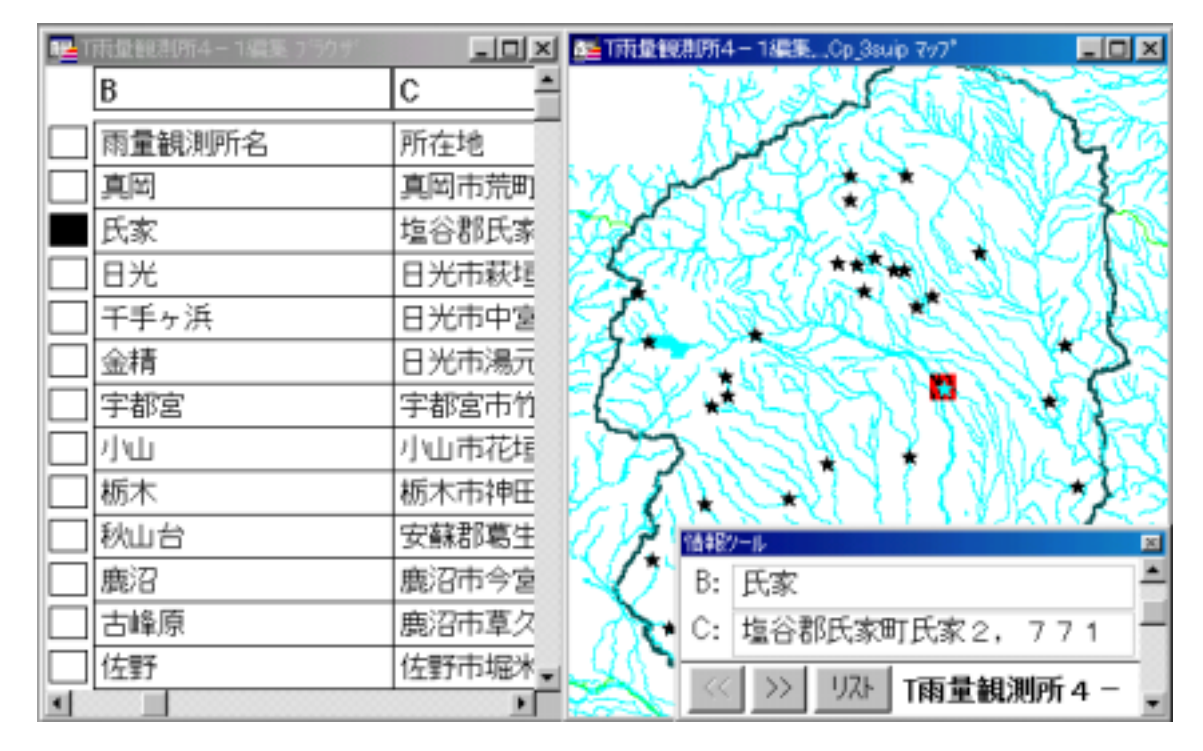

 $\overline{\text{d}}\,\text{S}$ 

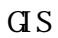

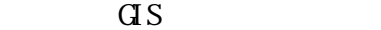

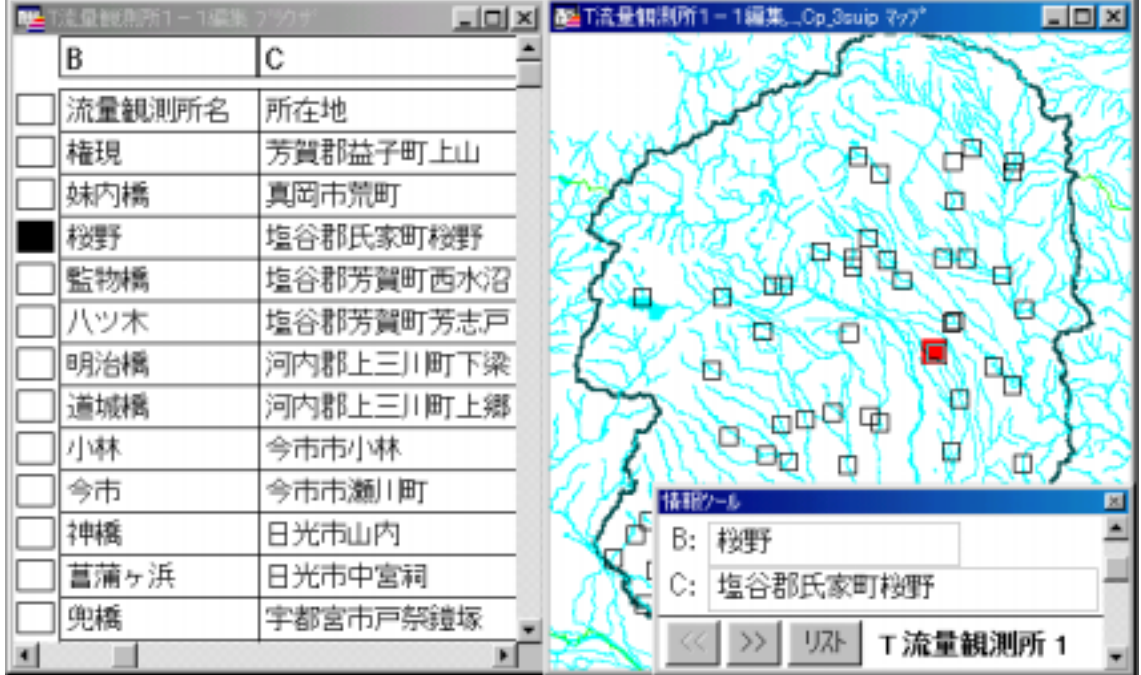

 $\overline{a}$ 

 $\overline{a}$ 

|   | ■観測所1-1編 | - 미지      | ■ T雨量钢制所4-1編集 _Cp_3suip マップ |                  | $\Box$ D $\times$ |
|---|----------|-----------|-----------------------------|------------------|-------------------|
| B |          | C         |                             |                  |                   |
|   | 流量観測所名   | 所在地       |                             | 河川               |                   |
|   | 権現       | 芳賀郡益子町上山  |                             | θ                |                   |
|   | 妹内橋      | 真岡市荒町     |                             |                  |                   |
|   | 桜野       | 塩谷郡氏家町桜野  |                             |                  |                   |
|   | 監物橋      | 塩谷郡芳賀町西水沼 |                             |                  |                   |
|   | ハツ木      | 塩谷郡芳賀町芳志戸 | □                           |                  |                   |
|   | 明治橋      | 河内郡上三川町下梁 | u.                          | 雫                |                   |
|   | 道城橋      | 河内郡上三川町上郷 |                             | 94 D<br>T.       |                   |
|   | 小林       | 今市市小林     | Đò                          | ۵<br>□           |                   |
|   | 今市       | 今市市瀬川町    | 情報ケール                       |                  | 図                 |
|   | 神橋       | 日光市山内     | 桜野<br>В:                    |                  |                   |
|   | 菖蒲ヶ浜     | 日光市中宮祠    | C:                          | 塩谷郡氏家町棧野         |                   |
|   | 兜橋       | 宇都宮市戸祭鐘塚  |                             |                  |                   |
|   |          |           | >>                          | リスト<br>T 流量観測所 1 |                   |

 $\overline{a}$
1/50000

 $1/1500$ 

NO.231+75 25 21

NO 225

 $\overline{a}$ s  $\overline{a}$ 

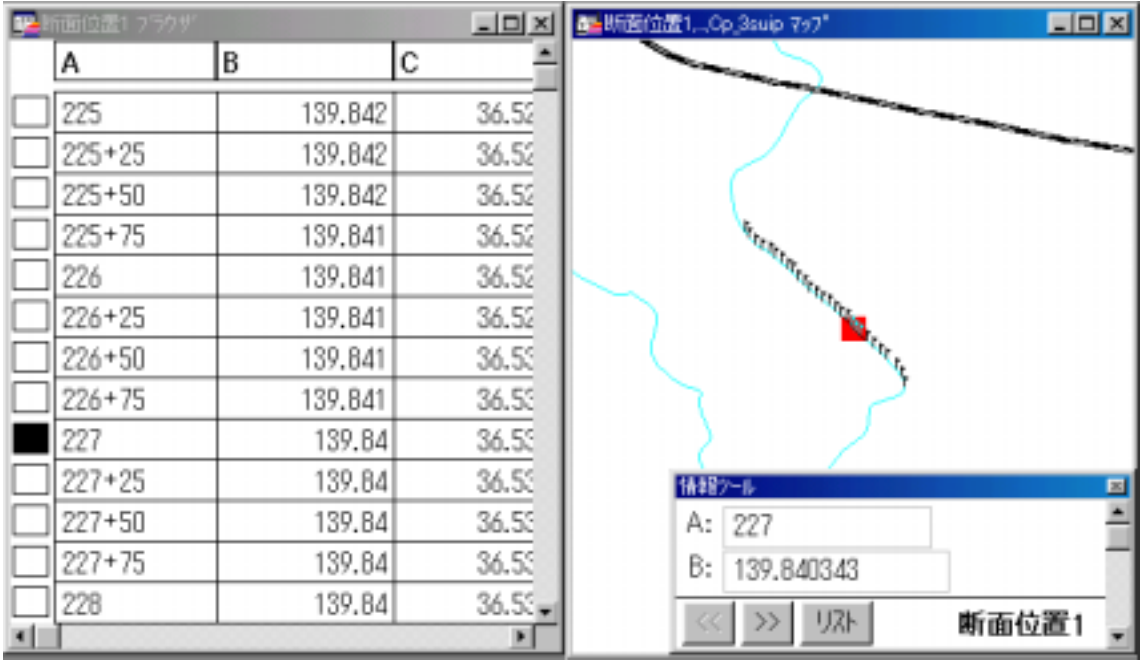

 $\overline{a}$ 

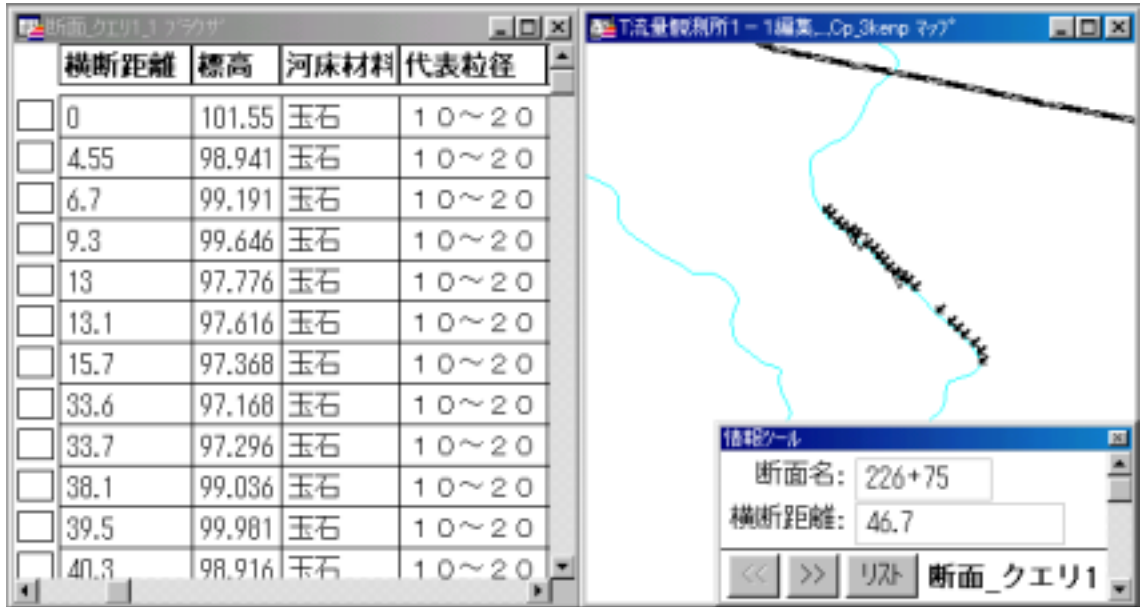

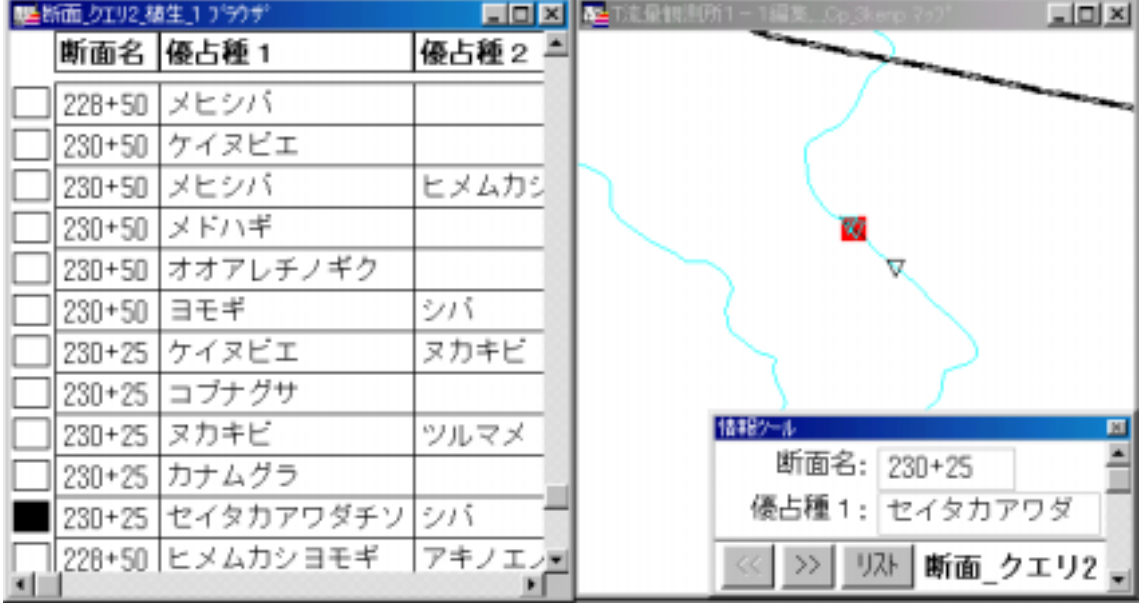

a.

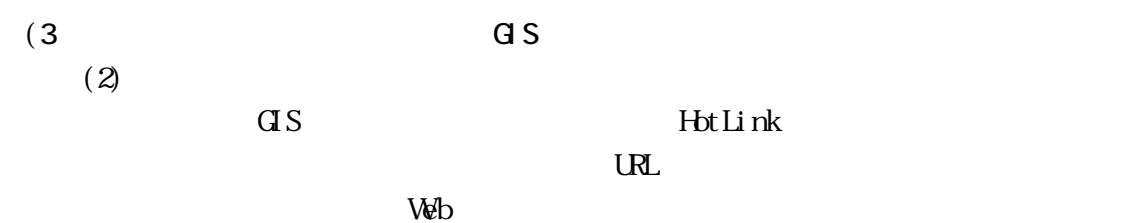

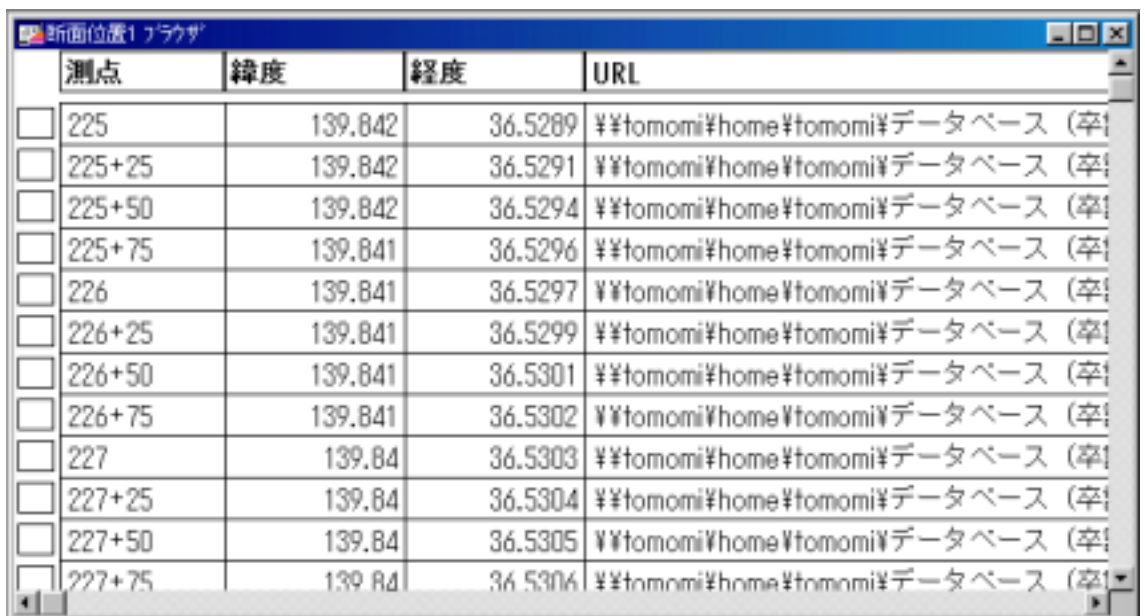

```
Hot Link
```
Hot Link

Hot Link とのことには、Hot Link

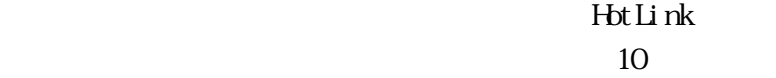

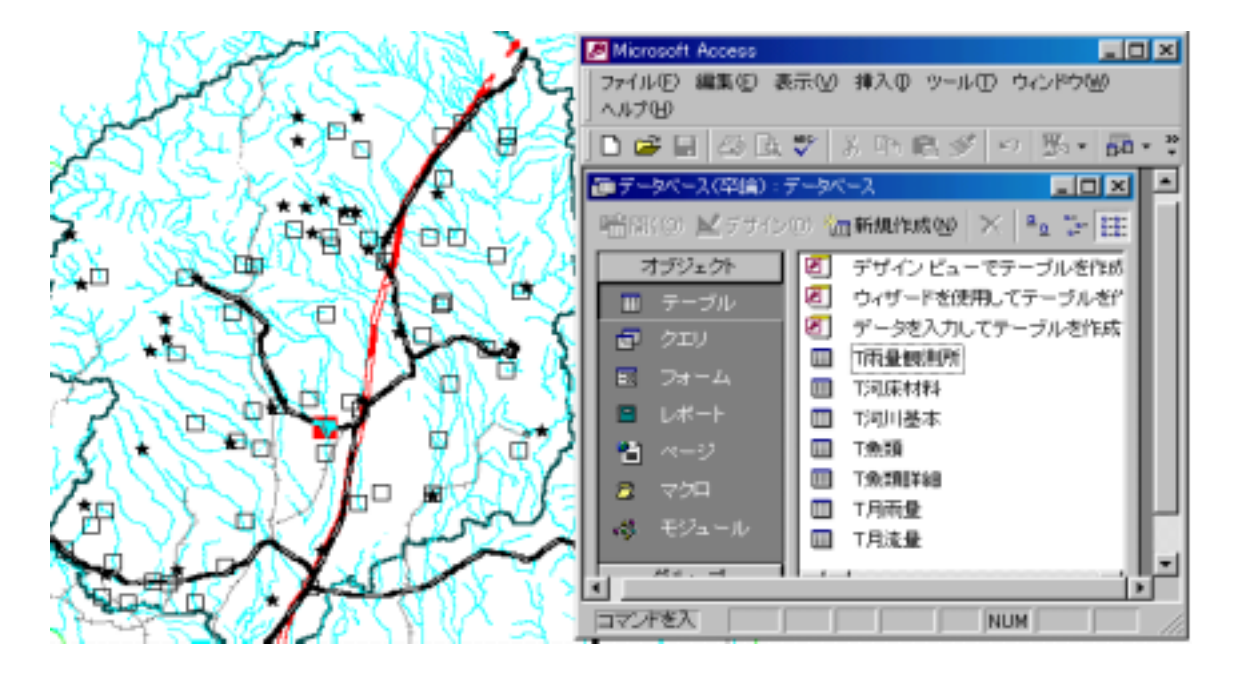

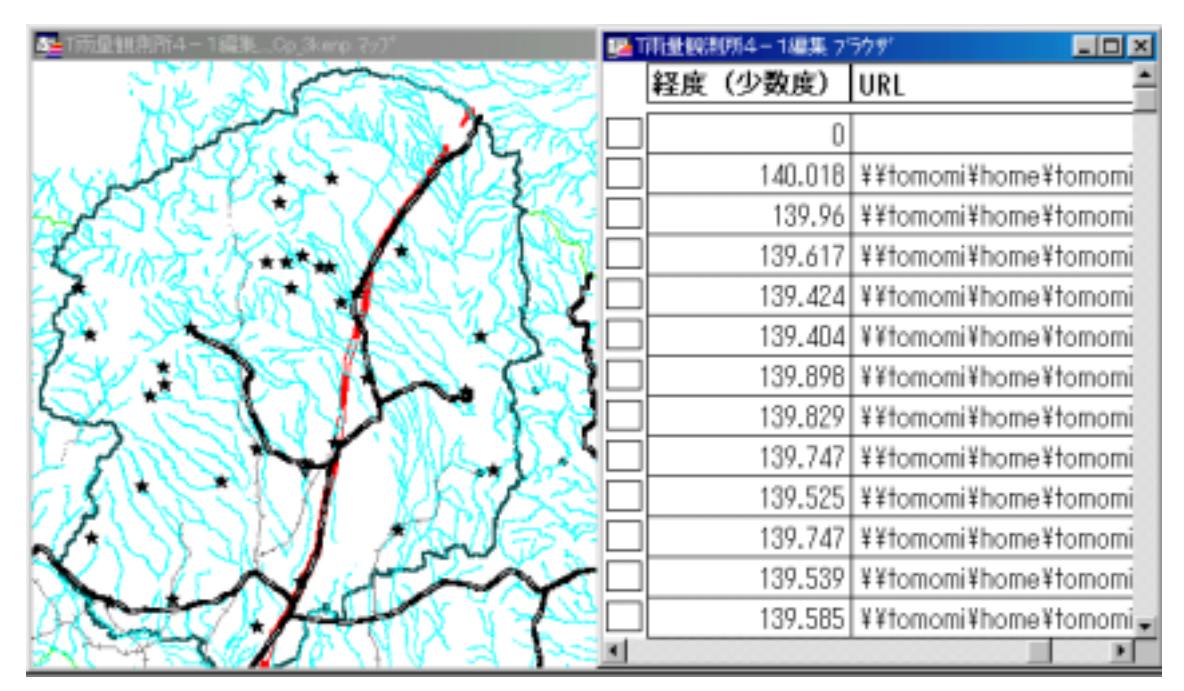

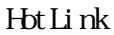

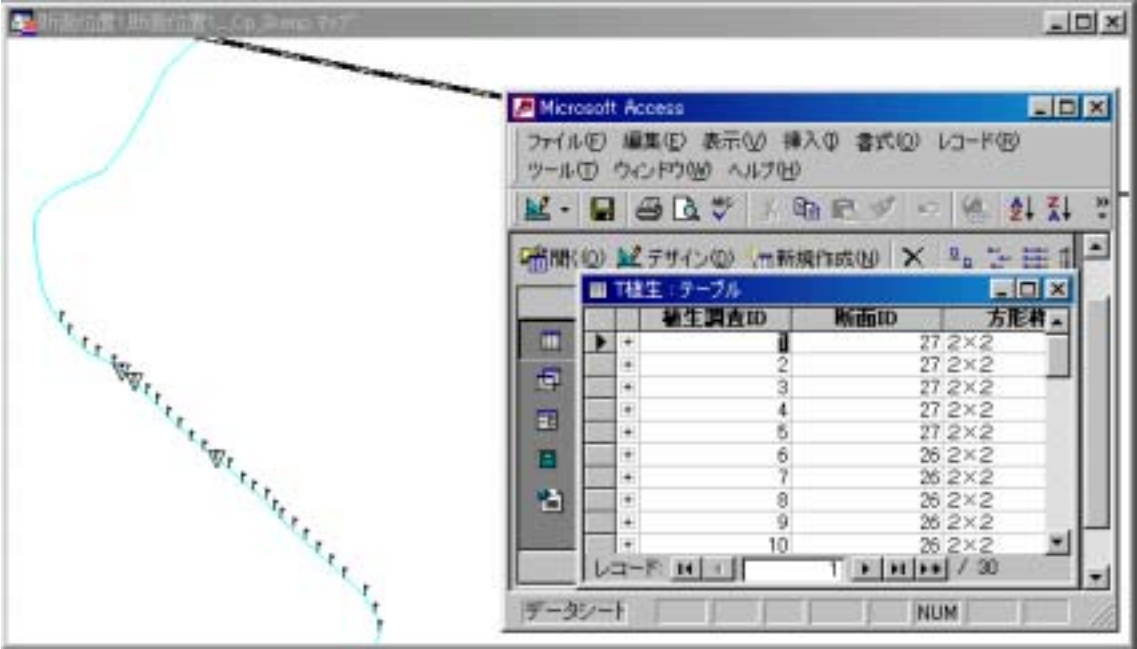

| 【 新面 クエリ2 植生 1. Cp 3kmp マップ  | <b>LIDIX</b><br>  ■断面」ケエリ2.値生」1 フラウザ |                            |            |
|------------------------------|--------------------------------------|----------------------------|------------|
|                              |                                      | URL                        | 経度         |
|                              |                                      | Witomomi¥home\tomomi\データペー | 36.532     |
|                              |                                      | \\tomomi\home\tomomi\データペー | 36.532     |
|                              |                                      | Witomomi¥home\tomomi\データベー | 36,532     |
|                              |                                      | \\tomomi\home\tomomi\データペー | 36.532     |
|                              |                                      | \\tomomi\home\tomomi\データペー | 36.532     |
|                              |                                      | Witomomi¥home\tomomi\データペー | 36.55      |
|                              |                                      | Witomomi¥home\tomomi¥データペー | 36.55      |
| Alar Maria Landscala Landsca |                                      | \\tomomi\home\tomomi\データペー | 36.55      |
|                              |                                      | ¥¥tomomi¥home¥tomomi¥データペー | 36.53      |
|                              |                                      | \\tomomi\home\tomomi\データペー | 36.55      |
|                              |                                      | \\tomomi\home\tomomi\データペー | 36.55      |
|                              |                                      | \\tomomi\home\tomomi\データペー | 36.532     |
|                              |                                      | \\tomomi\home\tomomi\データペー | $36.532 -$ |
|                              |                                      |                            |            |

10 HotLink

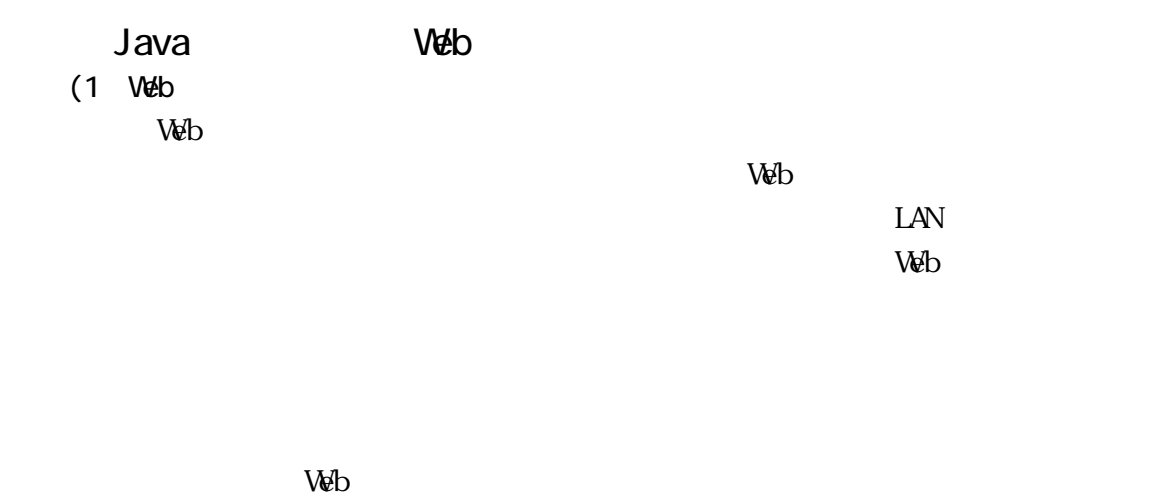

 $\mathbf{Web}$ 

 $W\!eb$ 

ユーザー側(クライアント)が用意するソフトウェアは基本的に Web

 $J$ ava $\,$ 

である。このことは、Webデータベース(あるいはWeb-GIS)が単に、現有する

2)Webデータベースのシステム構成

NS-Access2000 MySQL

**MySQL** 

**NS-Access** MySQL

 $\rm MC$  and  $\rm Z6$ 

26 MC

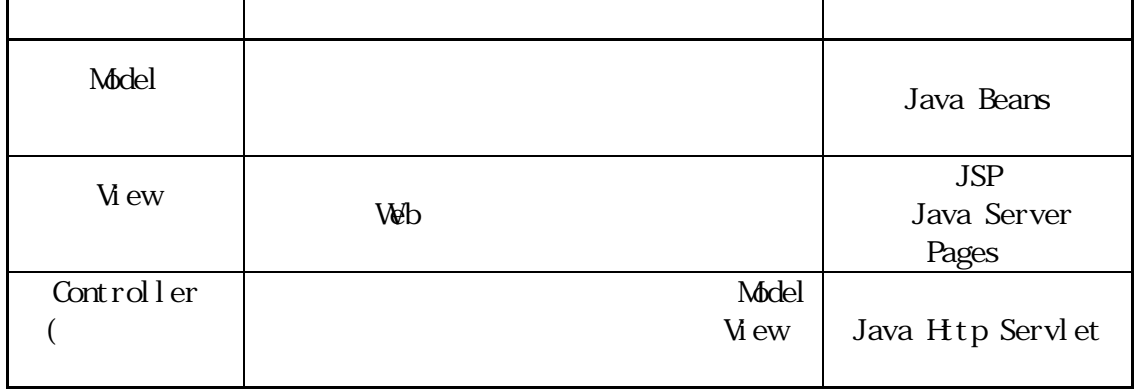

SDK1.4.0 Jakarta Tomcat4.0.3 Servlet ACME JavaAPI PeggyPro4.0.3

 $Jawa2$ 

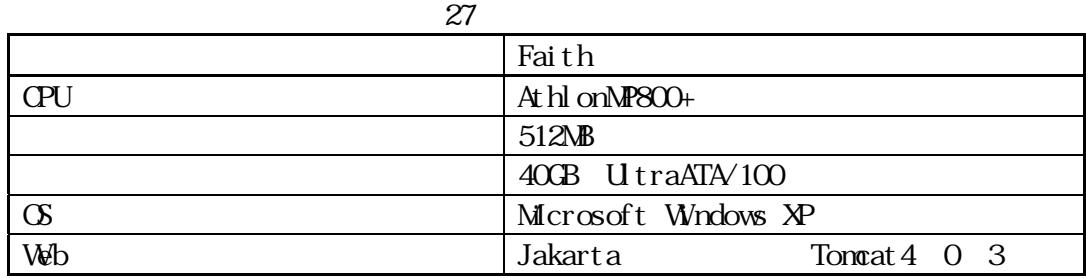

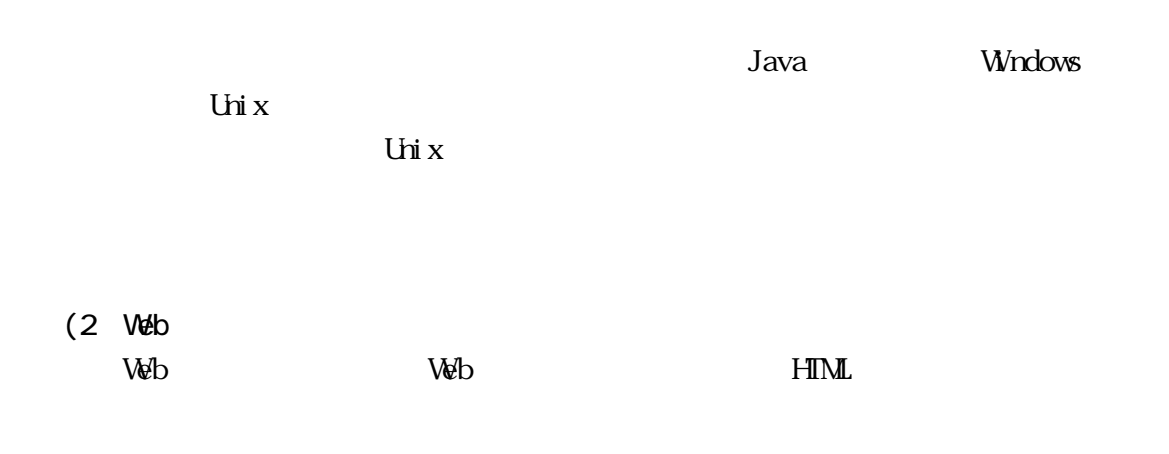

 $\infty$ 

 $\vee$ eb

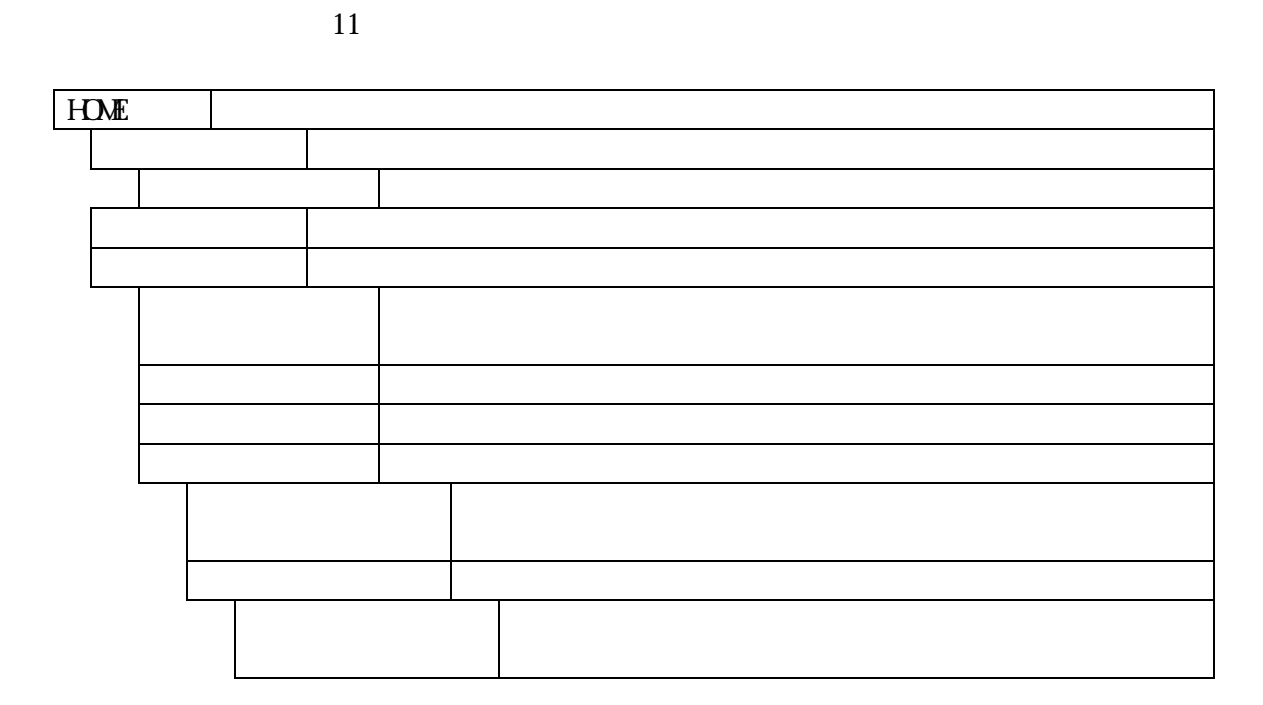

11 Web

(3) Java Beans

Java Beans  $(2)$  NVC Model Java Beans 30 Java Beans Java

くちらい get set set

Serializable

 $get$  set set  $set$ 

Java Beans

Java Beans

Java Beans

Java Beans Java Beans

 $(2)$ 

Java Beans dialong the second state of the Java Java

Beans

Java Beans

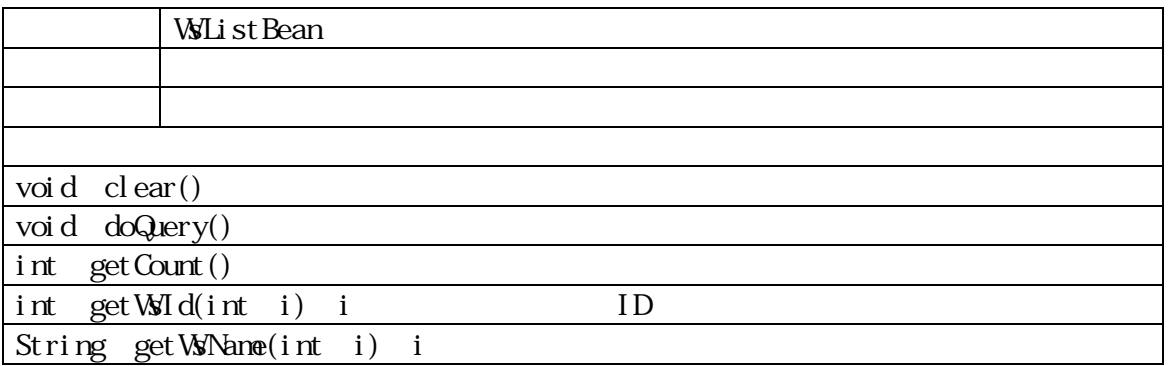

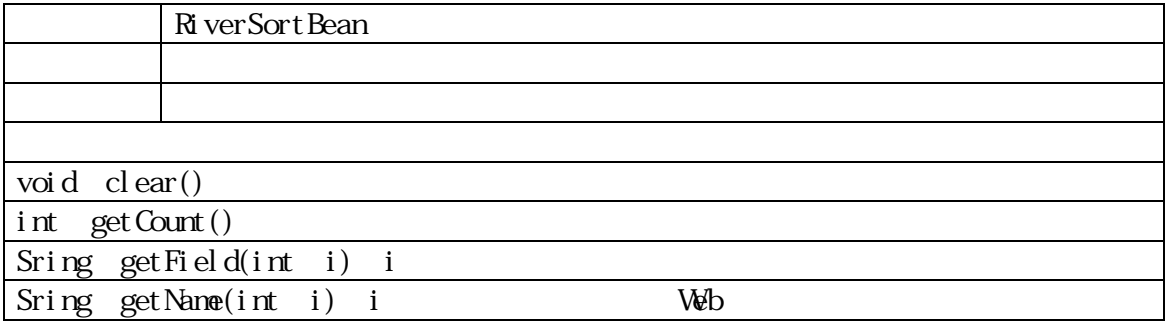

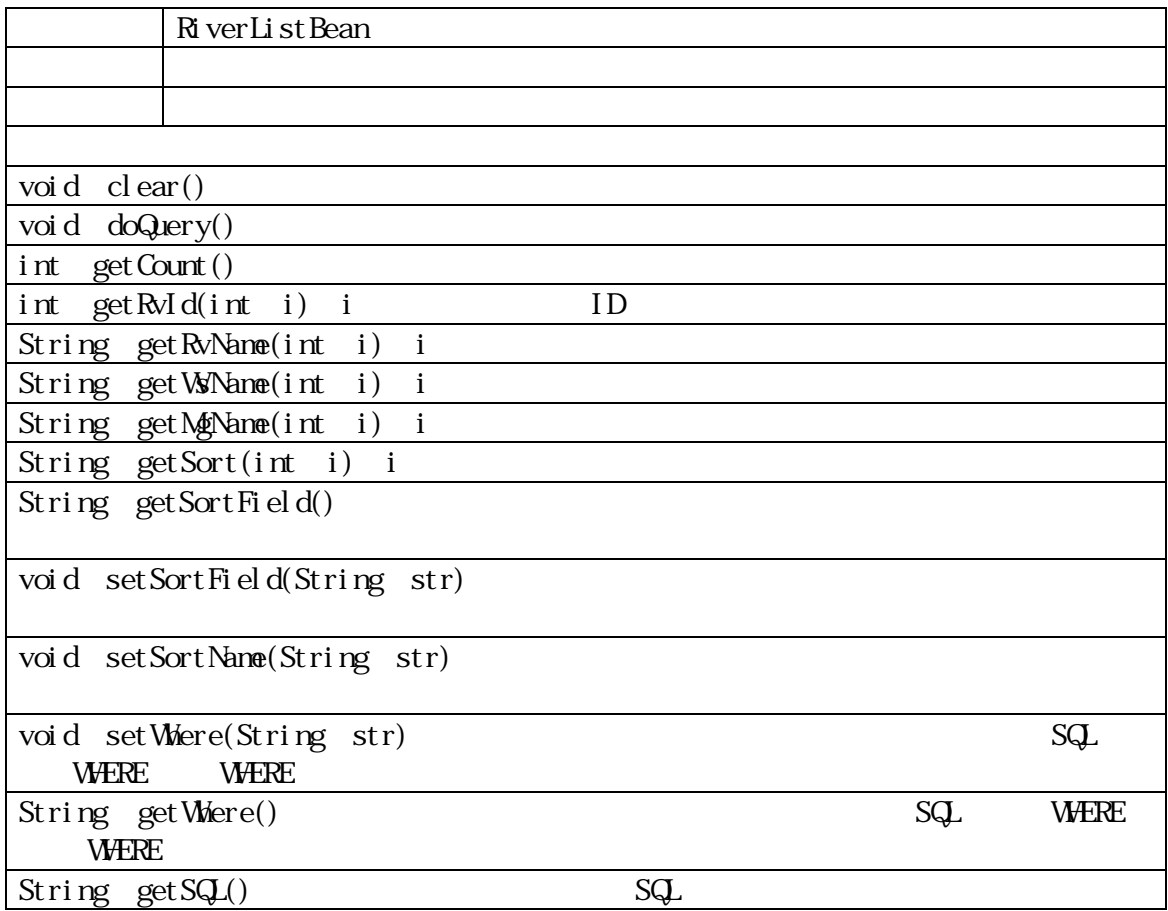

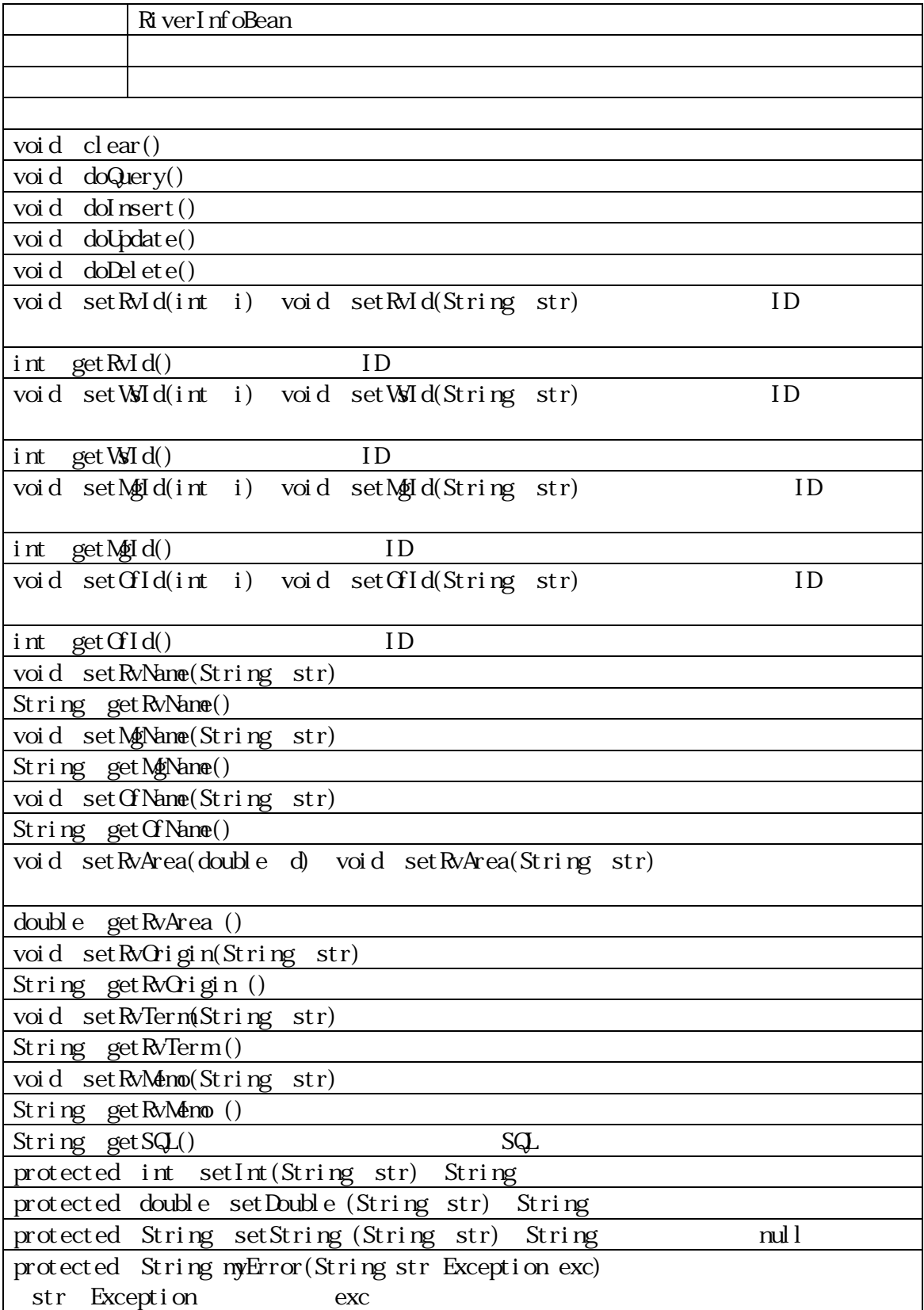

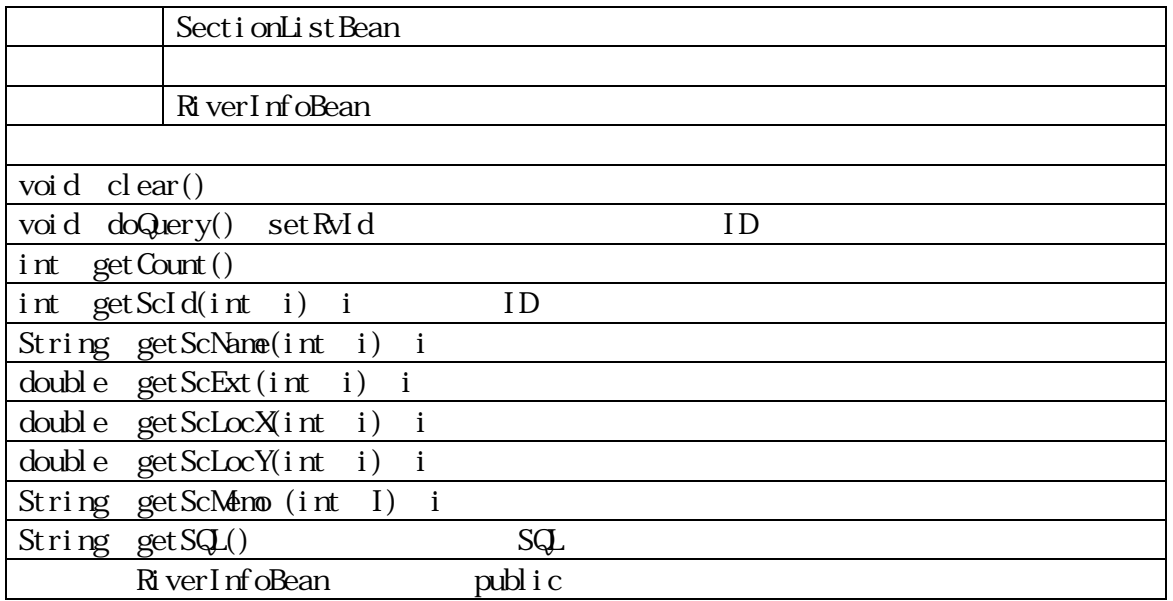

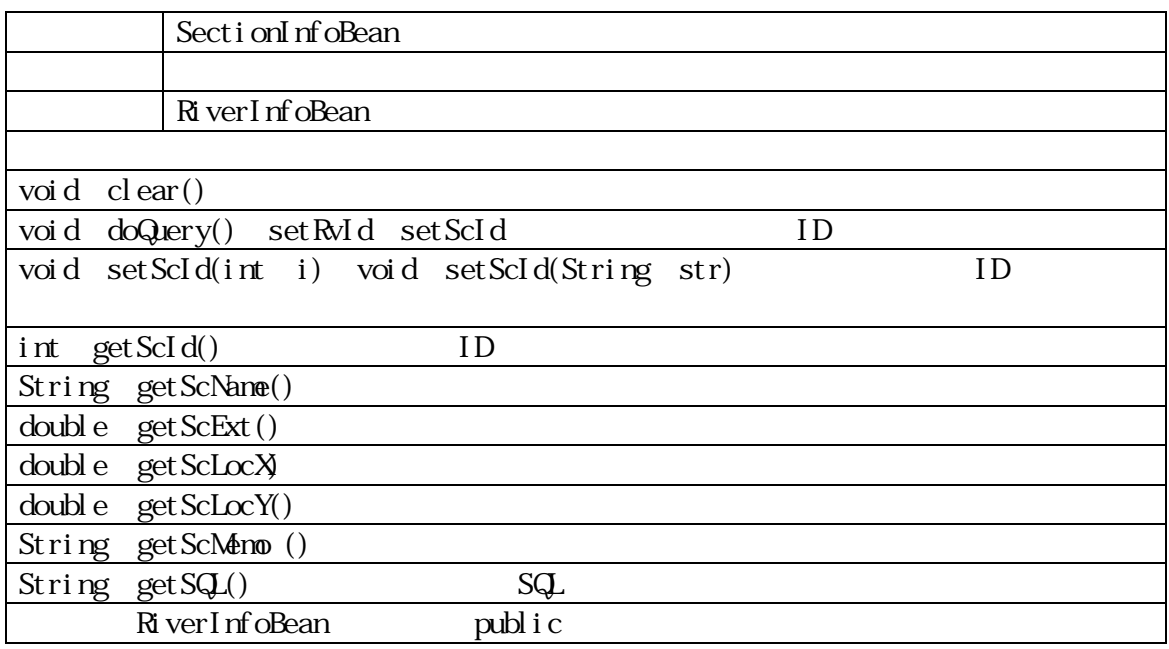

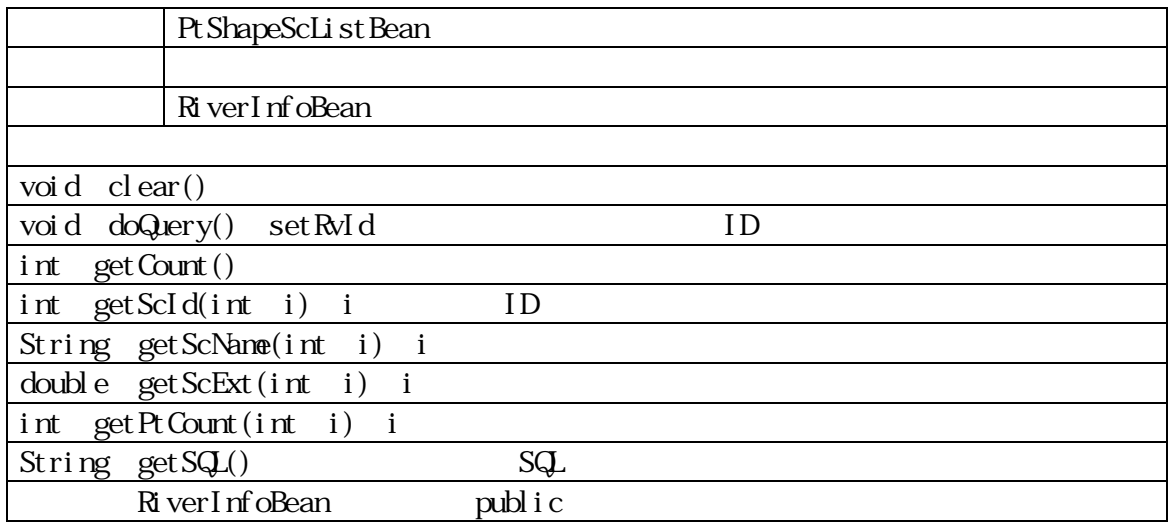

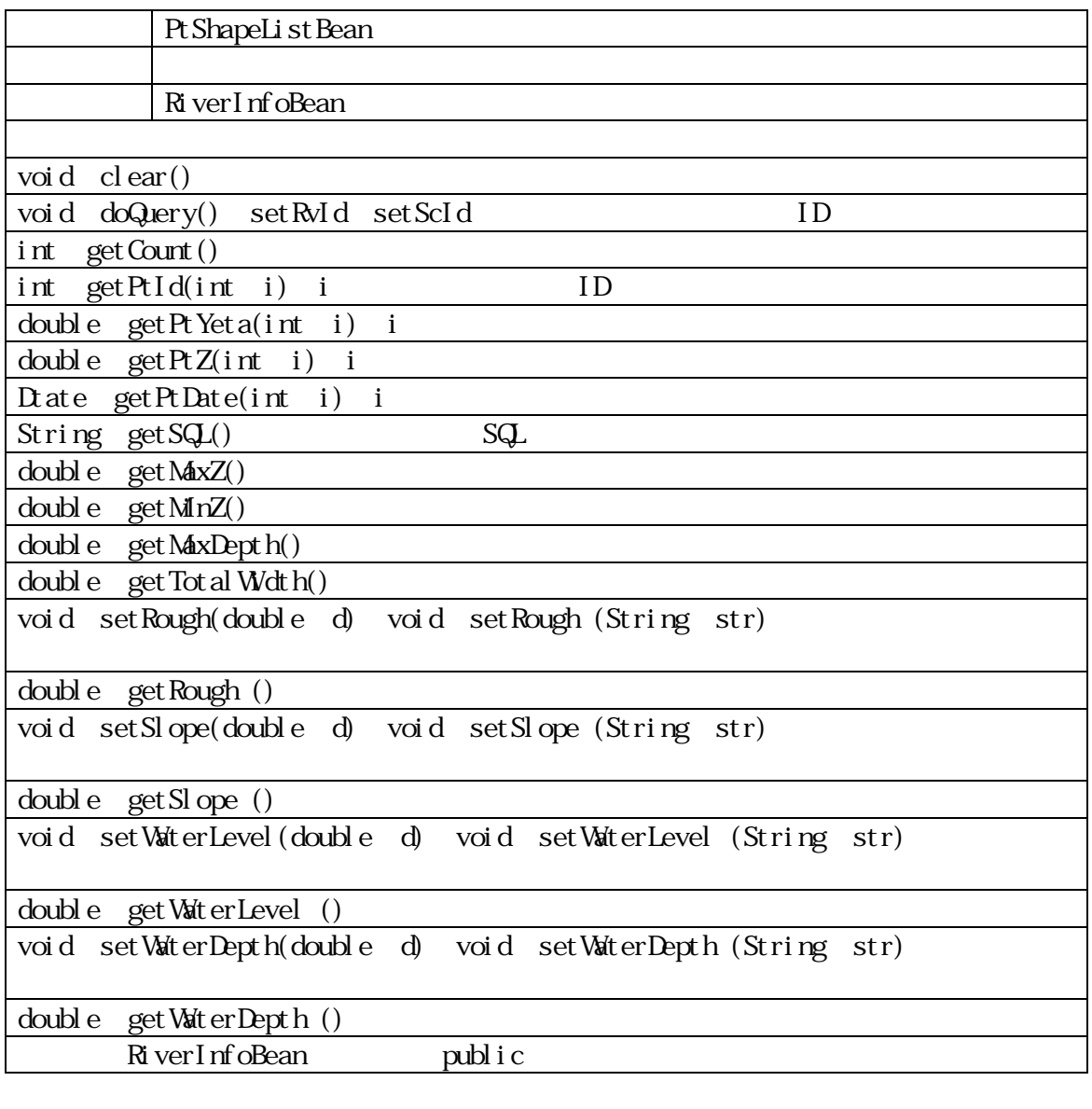

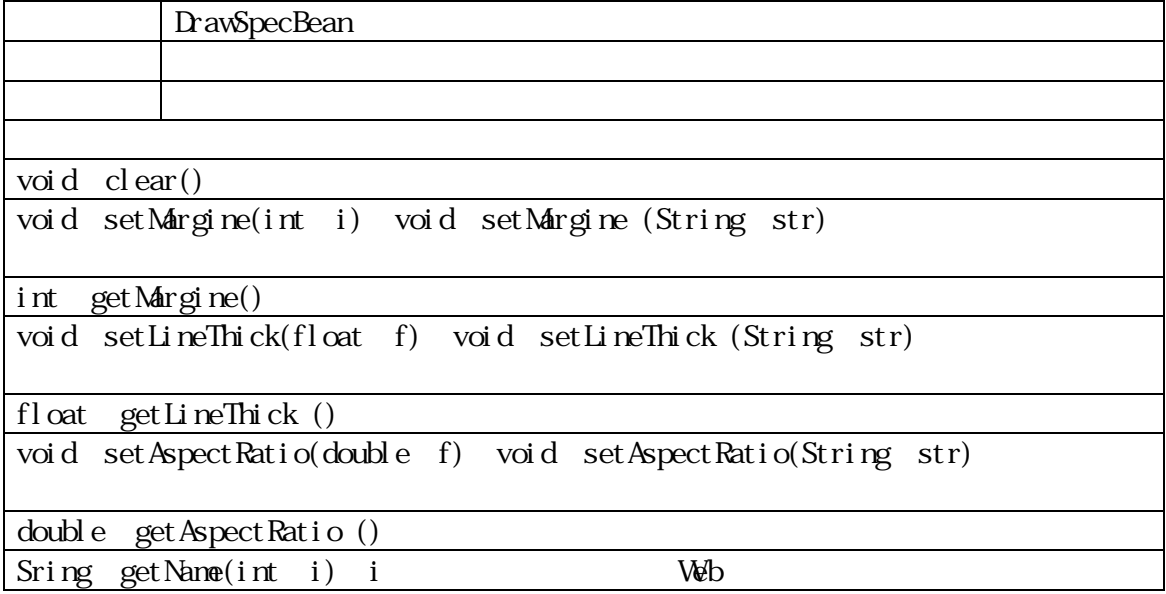

#### Java Beans

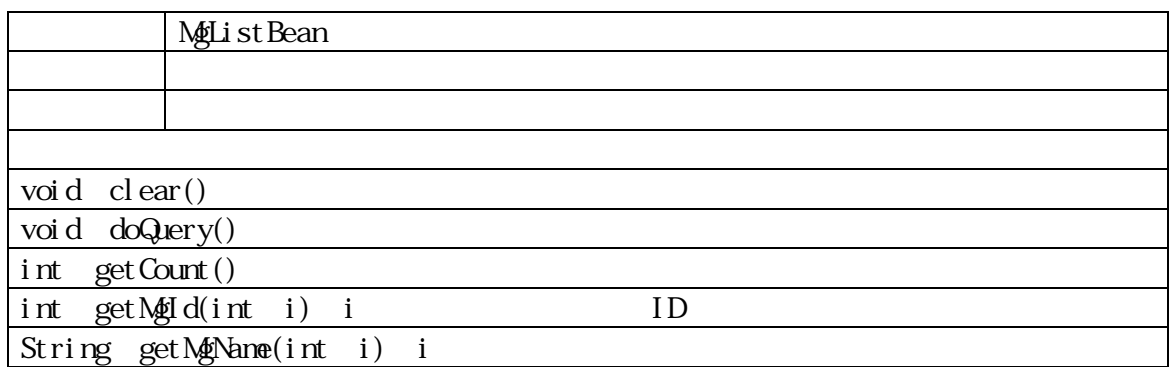

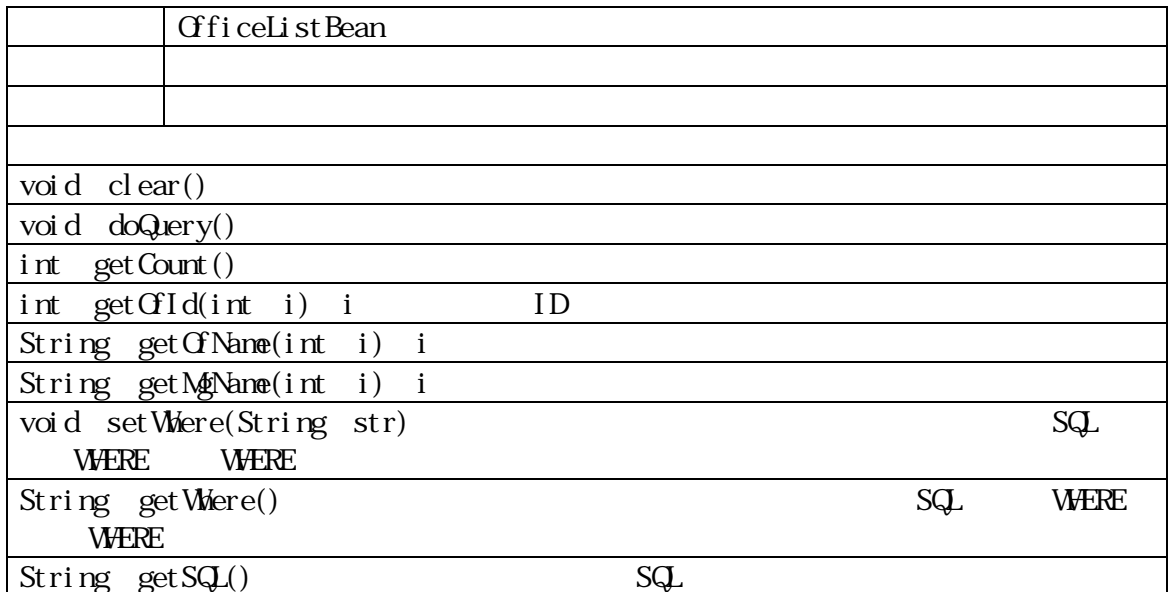

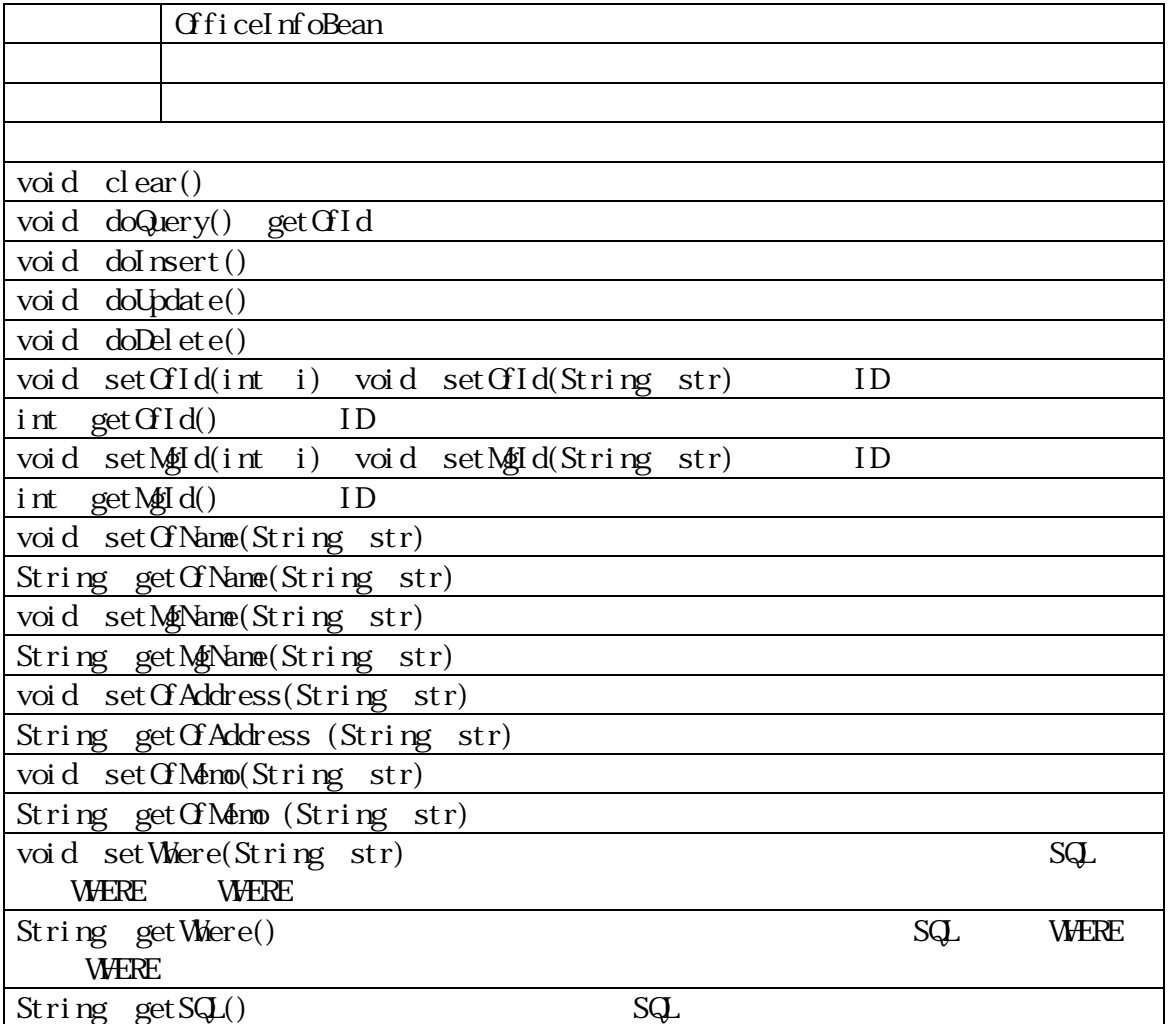

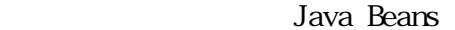

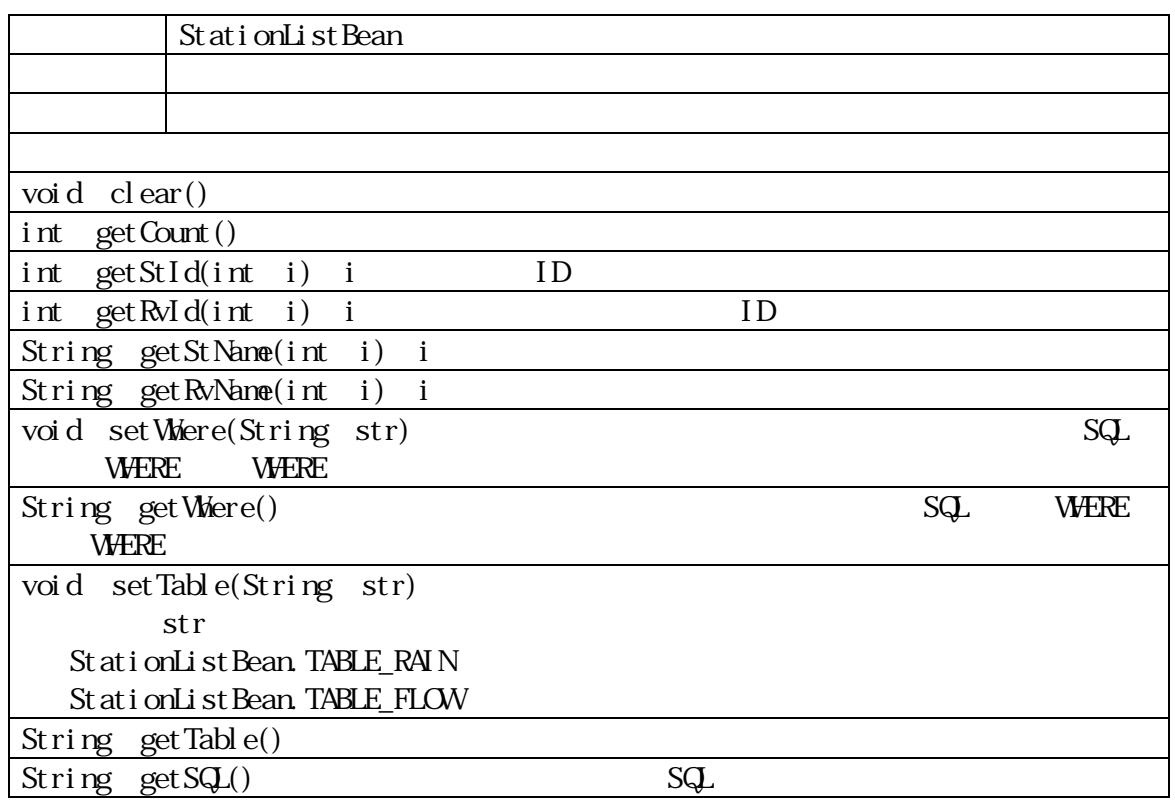

```
http://www.http.
```
java.io.\* javax.servlet.\* javax.servlet.http.\*

HttpServlet

```
public void doGet(HttpServletRequest request,
                         HttpServletResponse response)
    public void doPost(HttpServletRequest request,
                         HttpServletResponse response) 
V
```

```
1 MyHttpServlet.java
// MHttpServlet
// Servlet
// 以下の処理をサポートする。 
// ・メッセージページの作成 
// ・エラー表示ページの作成 
// ・日本語文字コード変換 
// \,//protected void myTask(HttpServletRequest request, HttpServletResponse response)
// をオーバーライドして記述する。 
// 
package common; //
import java.util.*;
import java.io.*;
import javax.servlet.*;
import javax.servlet.http.*;
public class MyHttpServlet extends HttpServlet{ 
    // doGet
    public void doGet(HttpServletRequest request, HttpServletResponse response){
          myTask(request, response); 
     } 
    // doPostpublic void doPost(HttpServletRequest request, HttpServletResponse response){
          myTask(request, response); 
     } 
    // doGet doPost
\frac{1}{2}protected void myTask(HttpServletRequest request, HttpServletResponse
response){ 
         showMessage("SvHome", response);
     } 
\frac{1}{2}protected void showMessage(String myMes, HttpServletResponse response){ 
       try{ 
          response.setContentType("text/html; charset=Shift_JIS"); 
         Print Witer pw=response.get Witer();
         pw.println(this + " : " + myMes);
       }catch(Exception ex){showError("showMessage:"+myMes, ex, response);} 
     } 
    \frac{1}{2}
```

```
protected void showError( 
             String myStr, Exception ex, HttpServletResponse response){ 
          try{ 
              response.setContentType("text/html; charset=Shift_JIS"); 
             Print Witer pw=response.get Witer();
             pw.println("\text{in}" + this + " : " + myStr + ": <br/> \cdot \cdot : \cdot \cdot \cdot \cdot \cdot \cdot \cdot \cdot \cdot \cdot \cdot \cdot \cdot \cdot \cdot \cdot \cdot \cdot \cdot \cdot \cdot \cdot \cdot \cdot \cdot \c
             pw.println(ex + ">br>);
             ex. printStackTrace(pw);
             pw.println("\qquad");
          }catch(Exception exx){} 
        } 
 // 日本語文字コードの変換 
       protected String jpEncode(String myStr) throws UnsupportedEncodingException{
             if (m\text{Str} == m\text{ul}) return null; 
              }else{ 
                    return (new String(myStr.getBytes("ISO-8859-1"), "JISAutoDetect"));
              } 
        } 
}//////////////////// End of Class ////////////////////
```
MyHttpServlet

MyHttpServlet

② クライアントの要求内容は、リクエストヘッダの「action」パ メターを参

action

action

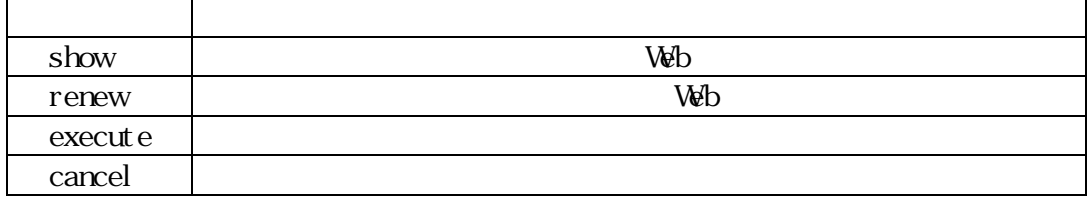

MainServlet.java

// MainServlet // WebDataBase  $//$  Java API import java.sql.\*; import java.util.\*; import java.io.\*; import java.awt.\*; import java.awt.geom<sup>\*</sup>; import java.io.\*; // JavaServlet API import javax.servlet.\*; import javax.servlet.http.\*; // WebDataBase Bean import common.\*; import river.\*; import office.\*; import station.\*: import section.\*; import shape.\*; // 画像エンコーダのインポート import Acme. JPM. Encoders. Gif Encoder; ///////////////////////////////////////////////////////  $\frac{1}{2}$ public class MainServlet extends MyHttpServlet{  $\frac{1}{2}$  in Eq. String myName="/servlet/MainServlet"; /////////////////////////////  $\frac{1}{2}$ protected void myTask(HttpServletRequest request, HttpServletResponse response){ try{ // セッションの取得 HttpSession mySession = request.getSession();  $/$ / $/$  String action=request.getParameter("action");  $\frac{1}{2}$ String  $myUrl="/common/NotYet.$ html"; ///////////////////////////// ////// 河川検索画面表示

```
if("RiverSearch". equal s(action)){
                    myUrl = "/river/RiverSearch.jsp"; 
///////////////////////////// 
111111 }else if("RiverList".equals(action)){ 
                   \frac{1}{2} Rean
                    RiverListBean myRvList = 
                            (RiverListBean) (mySession.getAttribute("myRvList")); 
                   if (m\normalsize\text{RvLi}\text{st} == \text{null}) {m\normalsize\text{RvLi}\text{st} == \text{new Ri}\text{verLi}\text{st}\text{Bean}(); }
\frac{1}{2} Bean
                   RiverSortBean myRvSort=
                           (RiverSortBean)(mySession.getAttribute("myRvSort")); 
                    if (myRvSort==null){myRvSort=new RiverSortBean();} 
                    if(request.getParameter("renew")==null){ 
\prime\prime ( \prime ) \prime ( \prime ) \prime ( \prime ) \prime ( \prime ) \prime ( \prime ) \prime ( \prime ) \prime ( \prime ) \prime ( \prime ) \prime ( \prime ) \prime ( \prime ) \prime ( \prime ) \prime ( \prime ) \prime ( \prime ) \prime ( \prime ) \prime ( \prime ) \prime ( \ myRvList.clear(); 
                          String myRvName = 
                                 jpEncode(request.getParameter("RvName")); 
                           int myWsId; 
                          try{myWsId
Integer.parseInt(request.getParameter("WsId"));
                                 \} catch(Exception e) {myWJd=0;}
                           int myMgId; 
                          try{myMgId
Integer.parseInt(request.getParameter("MgId"));
                                 \} catch(Exception e) {myMQd=Q}
                           String myWhere=""; 
                           if(!myRvName.equals("")){ 
                                  myWhere=myWhere+ 
                                         "and (Ri \vee r). Name like '%"+myRvName+"%) "; }
                          if(myWsId != 0){
                                  myWhere = myWhere + 
                                         "and (SystemWId = " + myWId + " ) "; }
                          if(myMgId != 0}{
                                 myWhere = myWhere + 
                                       "and (Manager. MdId = " + myMId + " ) ";
                                  myRvList.setWhere(myWhere.substring(4));} 
                           int mySort= Integer.parseInt(request.getParameter("Sort"));
                          if(mySort != 0){
                                  myRvList.setSortField(myRvSort.getField(mySort)); 
                                  myRvList.setSortName(myRvSort.getName(mySort)); 
 }
 }
```

```
 // 河川の検索を実行 
                   myRvList.doQuery(); 
\frac{1}{2}mySession.setAttribute("myRvList",myRvList);
                  \frac{1}{2} JSP URL
                   myUrl="/river/RiverList.jsp"; 
///////////////////////////// 
111111 }else if("RiverInfo".equals(action)){ 
\frac{1}{2} Rean
                   RiverInfoBean myRvInfo= 
                          (RiverInfoBean)(mySession.getAttribute("myRvInfo")); 
                   if (myRvInfo==null){myRvInfo=new RiverInfoBean();} 
\frac{1}{2} Bean
                  StationListBean myRainList=
                          (StationListBean)(mySession.getAttribute("myRainList")); 
                   if (myRainList==null){myRainList=new StationListBean();} 
                   if(request.getParameter("renew")==null){ 
\prime\prime ( \prime ) \prime ( \prime ) \prime ( \prime ) \prime ( \prime ) \prime ( \prime ) \prime ( \prime ) \prime ( \prime ) \prime ( \prime ) \prime ( \prime ) \prime ( \prime ) \prime ( \prime ) \prime ( \prime ) \prime ( \prime ) \prime ( \prime ) \prime ( \prime ) \prime ( \ myRvInfo.setRvId(request.getParameter("RvId")); 
                          myRainList.clear(); 
                          myRainList.setTable(StationListBean.TABLE_RAIN); 
                          myRainList.setWhere( 
                               StationListBean.TABLE_RAIN+
                               ". RvId="+myRvInfo. getRvId());
 }
 // 検索の実行 
                   myRvInfo.doQuery(); 
                   myRainList.doQuery(); 
\prime\primemySession.setAttribute("myRvInfo", myRvInfo);
                   mySession.setAttribute("myRainList",myRainList); 
                  \frac{1}{2} \frac{1}{2} \frac{1}{2} \frac{1}{2} \frac{1}{2} \frac{1}{2} \frac{1}{2} \frac{1}{2} \frac{1}{2} \frac{1}{2} \frac{1}{2} \frac{1}{2} \frac{1}{2} \frac{1}{2} \frac{1}{2} \frac{1}{2} \frac{1}{2} \frac{1}{2} \frac{1}{2} \frac{1}{2} \frac{1}{2} \frac{1}{2} myUrl = "/ri \nvert\nu\rvert ver \ln f \circ j \text{ s};
///////////////////////////// 
111111 }else if("RiverInsert".equals(action)){ 
\frac{1}{2} if(request.getParameter("show")!=null){ 
                          myUrl = "/river/RiverInsert.jsp"; 
 // 新規登録の実施 
                   }else if(request.getParameter("execute")!=null){ 
\frac{1}{2} Rean
                          RiverInfoBean myRvInfo= 
                                (RiverInfoBean)(mySession.getAttribute("myRvInfo"));
```

```
 if (myRvInfo==null){myRvInfo=new RiverInfoBean();} 
                   myRvInfo.clear(); //
\frac{1}{2} Bean
                    myRvInfo.setRvName( 
                        jpEncode(request.getParameter("RvName"))); 
                   myRvInfo.setWsId(request.getParameter("WsId")); 
                   myRvInfo.set OfId(request.getParameter("OfId"));
                    myRvInfo.setRvArea(request.getParameter("RvArea")); 
                    myRvInfo.setRvOrigin( 
                       j pEncode(request.getParameter("RvOrigin")));
                   myRvInfo.setRvTerm( 
                       jpEncode(request.getParameter("RvTerm")));
                   myRvInfo.setRvMemo( 
                        jpEncode(request.getParameter("RvMemo"))); 
\frac{1}{2} Bean
                   String myInsert=myRvInfo.doInsert(); 
                  if(myInsert.equals("")){
                        mySession.setAttribute("myRvInfo",myRvInfo); 
                        myUrl="/river/RiverInfo.jsp"; 
                   }else{ 
                       showMessage("MainServlet: RiverInsert.execute:"+
                            myInsert, response);
                        return; 
 }
 // 新規登録のキャンセル 
               }else if(request.getParameter("cancel")!=null){ 
                        myUrl=myName+"?action=RiverList&renew=true"; 
 }
///////////////////////////// 
//////
          }else if("RiverUpdate".equals(action)){ 
 // 更新用ページの表示 
               if(request.getParameter("show")!=null){ 
 // 河川詳細情報用のBeanの取得 
                   RiverInfoBean myRvInfo= 
                        (RiverInfoBean)(mySession.getAttribute("myRvInfo")); 
                  if (myRvInfo=nuI){ myRvInfo=new RiverInfoBean();}
\frac{1}{2} myRvInfo.setRvId(request.getParameter("RvId")); 
                   myRvInfo.doQuery(); 
                   \frac{1}{2} JSP URL
                  myUrl = "/ri \nvert /Ri \nvert \nvert verUpdate.j sp";
 // 情報更新の実施
```

```
 }else if(request.getParameter("execute")!=null){ 
\frac{1}{2} Rean
                    RiverInfoBean myRvInfo= 
                         (RiverInfoBean)(mySession.getAttribute("myRvInfo")); 
                   if (m\&N\in\mathbb{N}) { m\&N\in\mathbb{N} nfo=new River InfoBean(); }
                    myRvInfo.clear(); 
\frac{1}{2} Bean
                    myRvInfo.setRvName( 
                       jpEncode(request.getParameter("RvName"))); 
                    myRvInfo.setWsId(request.getParameter("WsId")); 
                   myRvInfo.set OfId(request.getParameter("OfId"));
                    myRvInfo.setRvArea(request.getParameter("RvArea")); 
                    myRvInfo.setRvOrigin( 
                         jpEncode(request.getParameter("RvOrigin"))); 
                    myRvInfo.setRvTerm( 
                        j pEncode(request.getParameter("RvTerm")));
                    myRvInfo.setRvMemo( 
                        jpEncode(request.getParameter("RvMemo"))); 
\frac{1}{2} Bean
                    String myUpdate=myRvInfo.doUpdate(); 
                   if(myUpdate. equal s("")){
                        mySession.setAttribute("myRvInfo",myRvInfo);
                         myUrl= myName+"?action=RiverInfo&RvId="+ 
                             myRvInfo.getRvId(); 
                    }else{ 
                        showMessage("MainServlet: RiverUpdate.execute:"+
                            myUpdate, response);
                         return; 
 }
\frac{1}{2} }else if(request.getParameter("cancel")!=null){ 
                         myUrl="/river/RiverInfo.jsp"; 
 }
///////////////////////////// 
111111 }else if("OfficeList".equals(action)||"OfficeSearch".equals(action)){
\frac{1}{2} Bean
              Gfi ceListBean myGList=
                    (OfficeListBean)(mySession.getAttribute("myOfList")); 
              if (mVGI is t = null){mVGI is t = new Gfi celist Bean(); }
 // 事務所の検索 
              myGList.clear();
```

```
 myOfList.setWhere("Office.Name <> ''"); 
               myOfList.doQuery(); 
\frac{1}{2} mySession.setAttribute("myOfList",myOfList); 
               myUrl="/office/OfficeList.jsp"; 
//////////////////////////////// 
111111 }else if("OfficeInfo".equals(action)){ 
\frac{1}{2} Bean
              OfficeInfoBean myOfInfo=
                    (OfficeInfoBean)(mySession.getAttribute("myOfInfo")); 
              if (m\gamma GInfo==null){m\gamma GInfo=new GficeInfoBean();}
\frac{1}{2} Rean
               RiverListBean myRvList= 
                   (RiverListBean)(mySession.getAttribute("myRvList")); 
               if (myRvList==null){myRvList=new RiverListBean();} 
               if(request.getParameter("renew")==null){ 
\prime\primemyOfInfo.setOfId(request.getParameter("OfId"));
                   myRvList.clear(); 
                  myRvLi st. set Where("River. GId = "+request.getParameter("OfId"));
 }
\frac{1}{2} myOfInfo.doQuery(); 
\frac{1}{2} myRvList.doQuery(); 
\prime\prime mySession.setAttribute("myOfInfo",myOfInfo); 
              mySession.setAttribute("myRvList", myRvList);
              myUr = "/offi ce/Offi cel nfo. jsp";//////////////////////////////// 
////// 河川断面リストの表示 
          }else if("SectionList".equals(action)){ 
              SectionListBean myScList=
                   (SectionListBean)(mySession.getAttribute("myScList")); 
               if (myScList==null){myScList=new SectionListBean();} 
               if(request.getParameter("renew")==null){ 
                   myScList.clear(); 
                   myScList.setRvId(request.getParameter("RvId")); 
 }
               myScList.doQuery(); 
              mySession.setAttribute("myScList", myScList);
```

```
 myUrl="/section/SectionList.jsp"; 
//////////////////////////////// 
111111 }else if("SectionInfo".equals(action)){ 
                SectionInfoBean myScInfo=
                       (SectionInfoBean)(mySession.getAttribute("myScInfo")); 
                 if (myScInfo==null){myScInfo=new SectionInfoBean();} 
                 if(request.getParameter("renew")==null){ 
                       myScInfo.clear(); 
                       myScInfo.setRvId(request.getParameter("RvId")); 
                       myScInfo.setScId(request.getParameter("ScId")); 
 }
                 myScInfo.doQuery(); 
                mySession.setAttribute("myScInfo", myScInfo);
                 myUrl="/section/SectionInfo.jsp"; 
//////////////////////////////// 
//////
            }else if("PtShapeScList".equals(action)){ 
                Pt ShapeScList Bean myPSScList=
                       (PtShapeScListBean)(mySession.getAttribute("myPSScList")); 
                if (myPSScList==null){myPSScList=new PtShapeScListBean(); }
                 if(request.getParameter("renew")==null){ 
                       myPSScList.clear(); 
                       myPSScList.setRvId(request.getParameter("RvId")); 
 }
                 myPSScList.doQuery(); 
                mySession.setAttribute("myPSScList",myPSScList);
                 myUrl="/shape/PtShapeScList.jsp"; 
//////////////////////////////// 
//////
            }else if("PtShapeList".equals(action)){ 
                 if(request.getParameter("redraw")==null){ 
                      Pt ShapeLi st Bean myPt Li st =
                             (PtShapeListBean)(mySession.getAttribute("myPtList"));
                      if (myPtLi st == null) { nyPtLi st = new Pt Shapeli st Bean();}
                       if(request.getParameter("renew")==null){ 
                            myPtList.clear(); 
                            myPtList.setRvId(request.getParameter("RvId")); 
                            myPtList.setScId(request.getParameter("ScId")); 
 }
                       String myList=myPtList.doQuery();
```

```
if(myList. equals("")){
                              mySession.setAttribute("myPtList",myPtList); 
                        }else{ 
                              showMessage("MainServlet:PtshapeList:"+ 
                                   myList, response);
                              return; 
 }
 }
                  DrawSpecBean myDraw= 
                        (DrawSpecBean)(mySession.getAttribute("myDraw")); 
                  if (myDraw==null){myDraw=new DrawSpecBean();} 
                  if(request.getParameter("ARatio")!=null){ 
                        myDraw.setAspectRatio(request.getParameter("ARatio"));} 
                  if(request.getParameter("LThick")!=null){ 
                        myDraw.setLineThick(request.getParameter("LThick"));} 
                  if(request.getParameter("Margine")!=null){ 
                        myDraw.setMargine(request.getParameter("Margine"));} 
                  mySession.setAttribute("myDraw",myDraw); 
                 myUrl = "/shape/PtShapeLi st.jsp";
//////////////////////////////// 
111111 }else if("PtShapeDraw".equals(action)){ 
\frac{1}{2} \frac{1}{2} \frac{1}{2} \frac{1}{2} \frac{1}{2} \frac{1}{2} \frac{1}{2} \frac{1}{2} \frac{1}{2} \frac{1}{2} \frac{1}{2} \frac{1}{2} \frac{1}{2} \frac{1}{2} \frac{1}{2} \frac{1}{2} \frac{1}{2} \frac{1}{2} \frac{1}{2} \frac{1}{2} \frac{1}{2} \frac{1}{2} Pt ShapeList Bean myPt List=
                        (PtShapeListBean)(mySession.getAttribute("myPtList")); 
                 if (mPtList=mul])showMessage("MainServlet: PtshapeDraw:No Section Queried.
                              ",response); 
                        return; 
 }
 // 断面特性の取得 
                 double dblTotalWdth=myPtList.getTotalWdth();
                  double dblMinZ=myPtList.getMinZ(); 
                 double dbl MaxZ=myPtList.getMaxZ();
                  double dblMaxDepth=myPtList.getMaxDepth(); 
\frac{1}{2} Bean
                  DrawSpecBean myDraw= 
                        (DrawSpecBean)(mySession.getAttribute("myDraw")); 
                 if (myDraw=null){myDraw=new DrawSpecBean(); }
 // 断面形状描画仕様の設定 
                 float LThick=myDraw.getLineThick(); \frac{1}{2}double dbl ARatio=myDraw.getAspectRatio();
                 int Margine=myDraw.getMargine();
\frac{1}{2}double WX1, WY1, WX2, WY2, Del WX, Del WY;
```

```
WA=0:
                   W1=dbl MinZ;
                   W<sub>7</sub>2=dbl Tot al Wdt h;
                   W2=dbl MaxZ;
                   Del WX=WX2-WX1;
                   Del W=W2-W1;
 //画像座標枠の設定 
              int viewWdth=1000;
              int viewHeight=(int) (viewWolth*(DelWy/DelW)$ *dbl ARatio);
              int VX1, VY1, VX2, VY2, Del VX Del VY:
                    VX1=Margine; 
                   VY1=Margine; 
                    VX2 = viewWidth-Margine; 
                    VY2 = viewHeight-Margine; 
                  Del VX=VX2-VX1:
                   Del VY=VY2-VY1;
\frac{1}{2}//
               double SX, SY; 
                  if (DelWX < DelW)SX = 1; SY = SX * DelW / DelW } else { 
                       SY = 1; SX = SY * DelVX / DelVY;
 }
              double SX1, SY1, SX2, SY2, Del SX, Del SY;
                  SX1 = -LThick/2;SY1 = -LThick/2;SX2 = SX + LThi ck/2;SY2 = SY + LThick/2;Del SX = SX2 - SX1:
                  Del SY = SY2 - SY1;
\frac{1}{2}Frame f = new Frame();
              f. addNotify();
              I nage myI nage=f.createI nage(viewWdth, viewHeight);
              Graphics2D myGrp = (Graphi cs2D) myImage.getGraphics();\frac{1}{2}AffineTransform myTransform = new 
                    AffineTransform( 
                       SXYDelWX, Q, Q, SY/DelWY,
                       -SX/Del WX* WX1, -SY/Del W<sup>*</sup> W1);
\prime\prime myGrp.setTransform(new AffineTransform( 
                   DelVX/DelSX, 0., 0., -DelVY/DelSY, 
                    (VX1*SX2-VX2*SX1)/DelSX, (VY2*SY2-VY1*SY1)/DelSY));
```

```
\frac{1}{2} myGrp.setStroke(new BasicStroke(LThick));
                 myGrp.setColor(Color.blue); 
                 myGrp.draw(new Line2D.Double(0,0,0,SY)); 
                myGrp. draw(new Line2D. Double(0, 0, SX0));
 //断面形状グラフ 
                 myGrp.setStroke(new BasicStroke(2*LThick));
                 myGrp.setColor(Color.red); 
                int Cnt=myPtList.getCount(); 
                     Point 2D. Double pnt Src = new Point 2D. Double
                           (myPtLi st. get PtYet (0), mpPtLi st. get PtZ(0));myTransform.transform(pntSrc, pntSrc);
                for(int i=0; i < Cnt; i ++){
                     Point 2D. Double pnt Dst = new Point 2D. Double
                           (myPtLi st. get PtYet(i), mpPtLi st. getPtZ(i));myTransform(mtn); pntDst);
                      myGrp.draw(new Line2D.Double(pntSrc, pntDst)); 
                      pntSrc.setLocation(pntDst); 
 }
                //GFresponse.set Content Type("i nage/gif");
                Out put St ream myOut =response. get Out put St ream();
                try{ 
                     new GifEncoder(myImage, myOut).encode();
                }catch(IOException e){ 
                     showMessage("MainServlet: PtShapeDraw"+e, response);
 }
               myOut. flush();
                 return; 
           } 
\frac{1}{2}Servlet Context \operatorname{sc} = \operatorname{get} Servlet Context ();
          sc. get Request Dispatcher(myUrl). for ward(request, response);
        }catch(Exception ex){showError("MainServlet", ex, response);}
      }
```
}

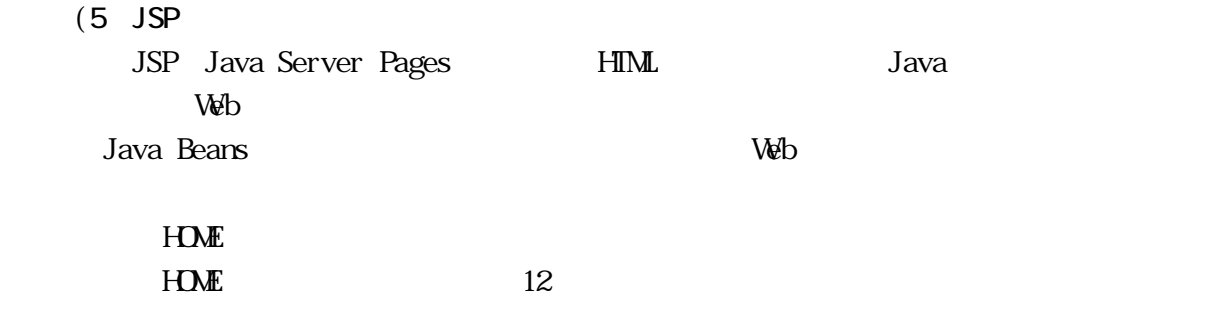

# 河川データベース+α on Web

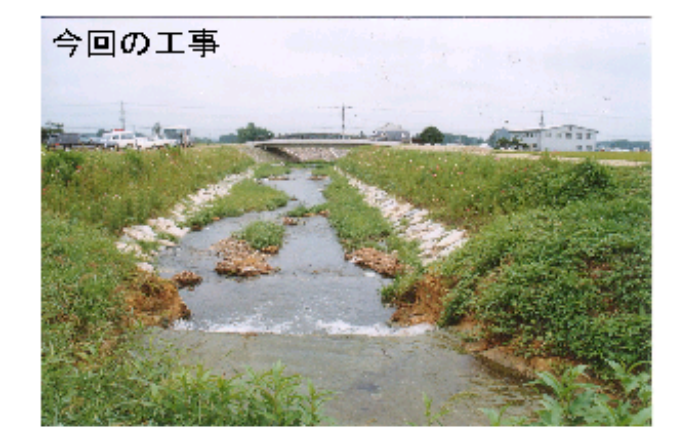

河川検索

事務所検索

12 Web HOME

OfficeListBean

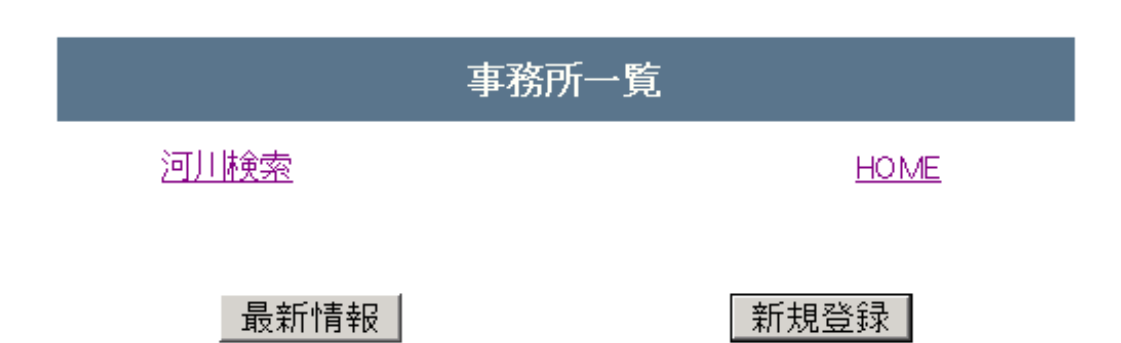

10件のデータがあります.

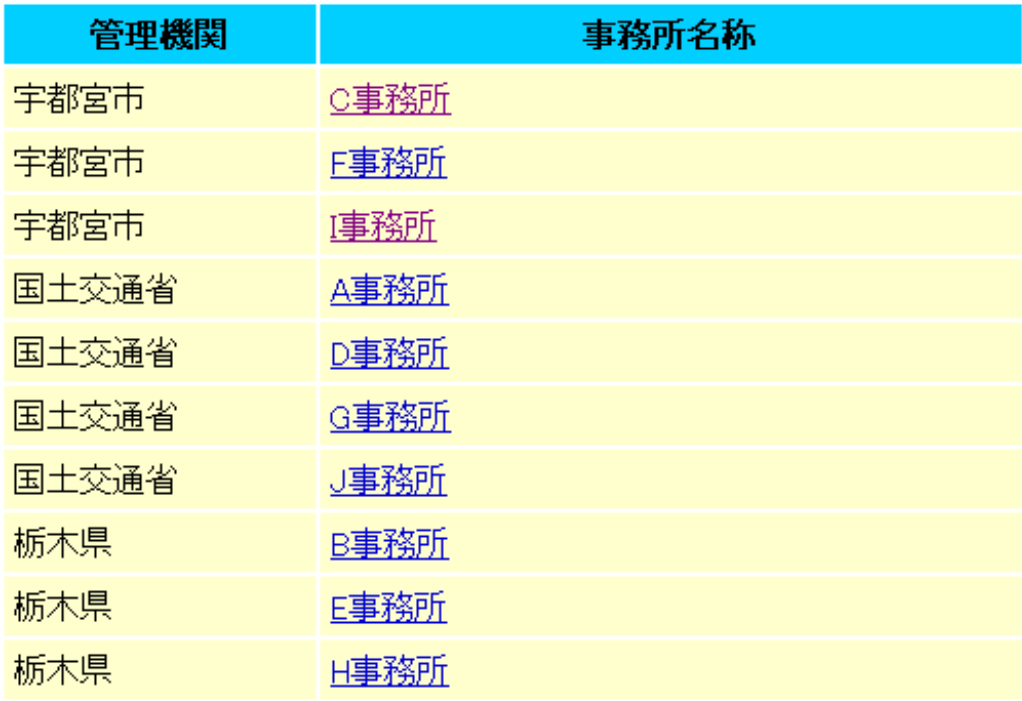

OfficeInfoBean RiverListBean

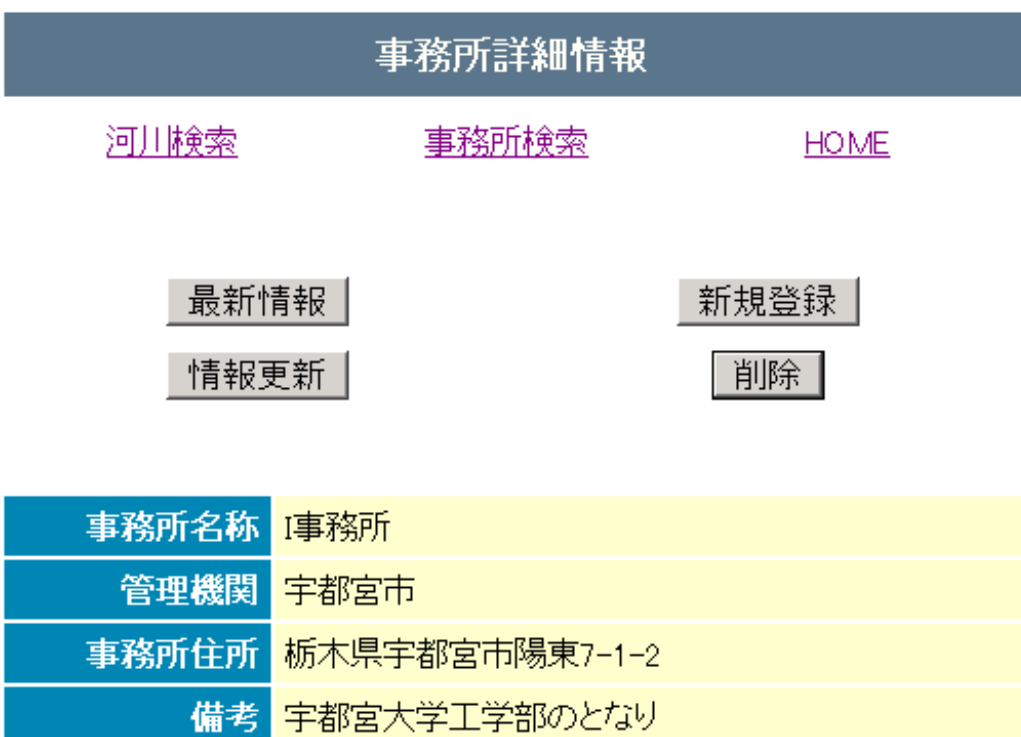

 $14$ 

### 30件の河川を管理しています.

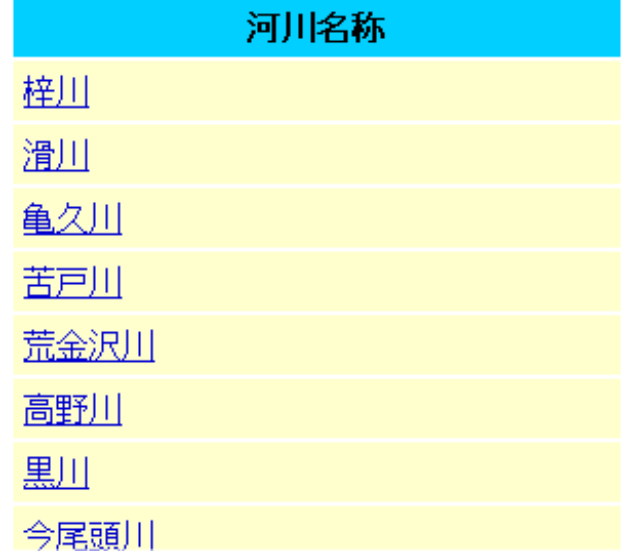

WaListBean MgListBean RvSortBean

河川データベース+ α on Web

\n事務所検素\n HOME\n

\n河川を検素して一覧表を表示しまで、
$$
\overline{5}
$$
和从はなが、 $\overline{7}$ ) $\overline{1}$ 、 $\overline{8}$ , $\overline{1}$ , $\overline{1}$ 。

 $Go!$ 

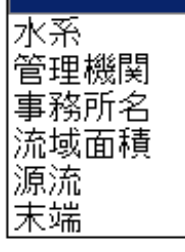

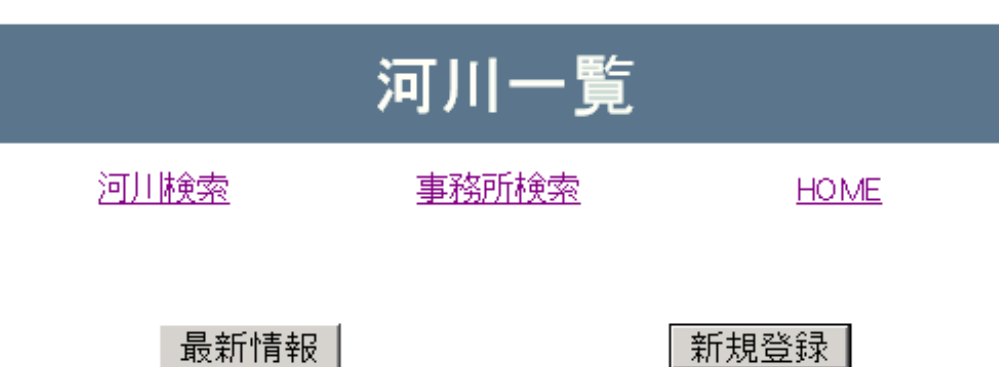

 $16$ 

## 検索条件に合う河川は, 175件あります.

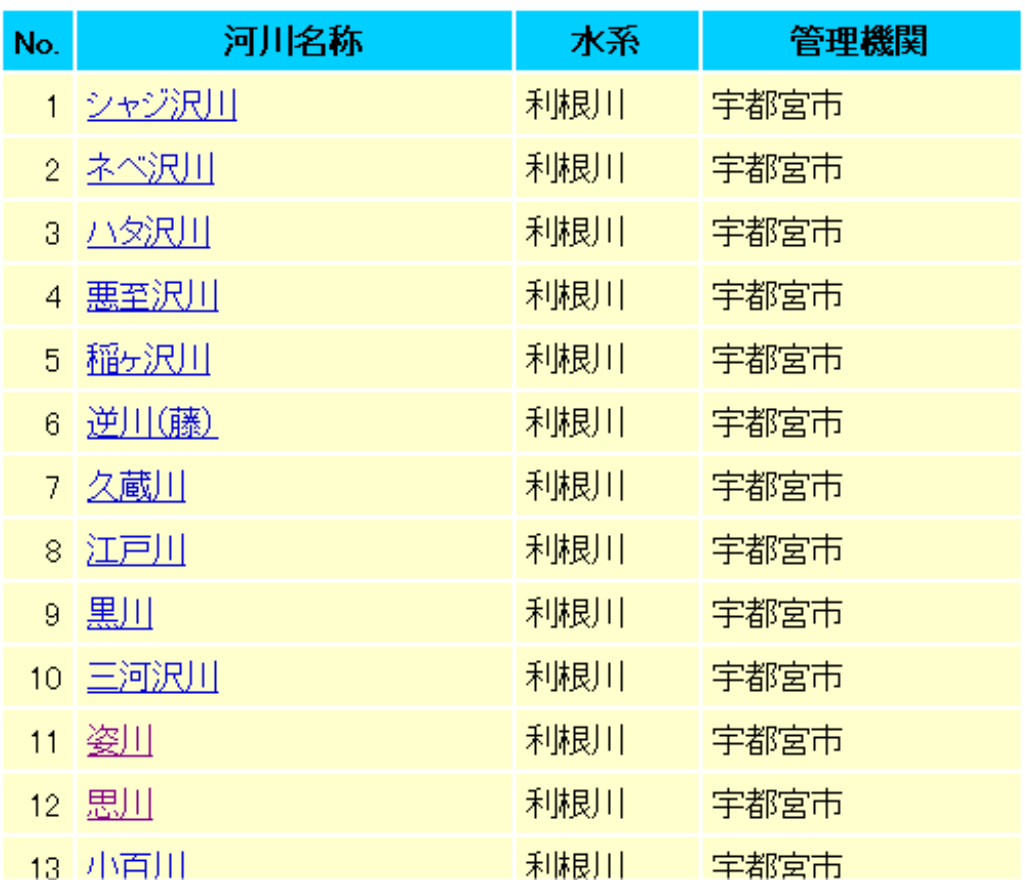

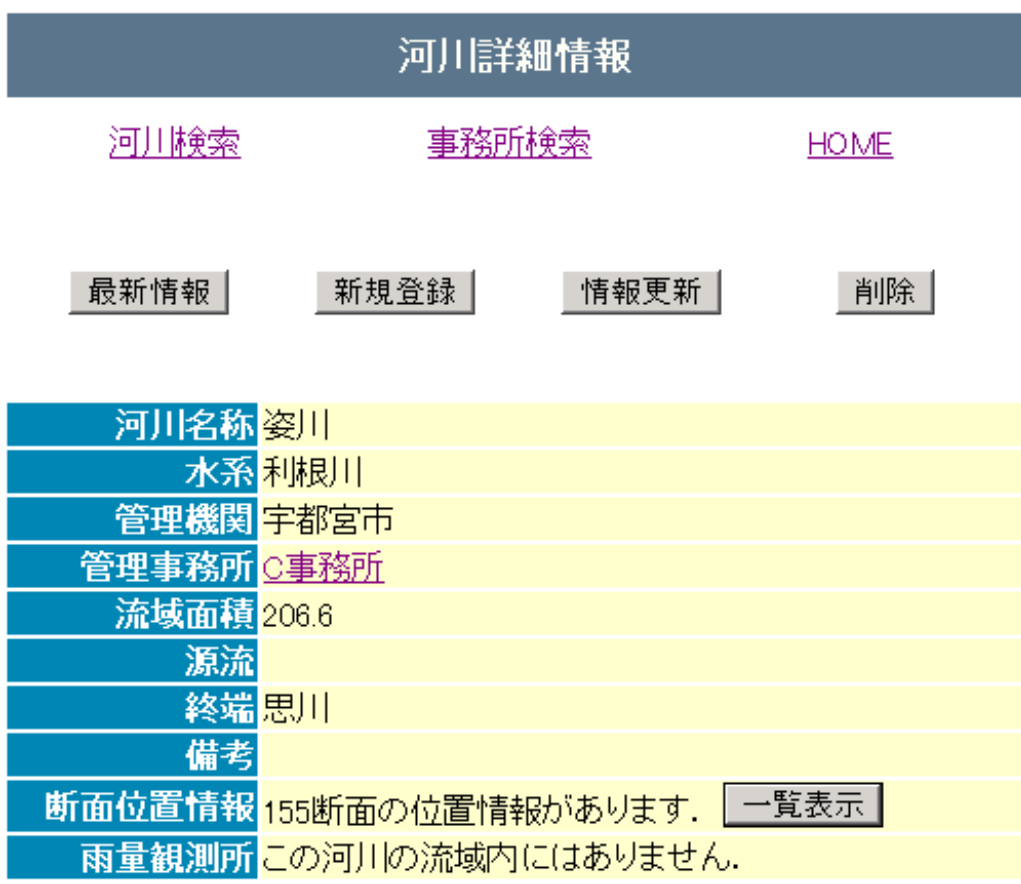

#### 18 19 20

River InfoBean

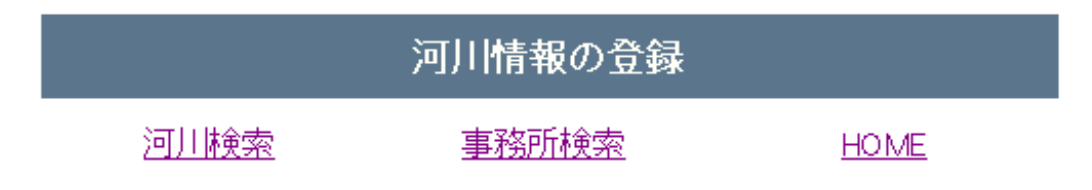

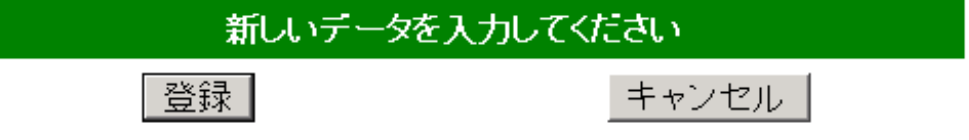

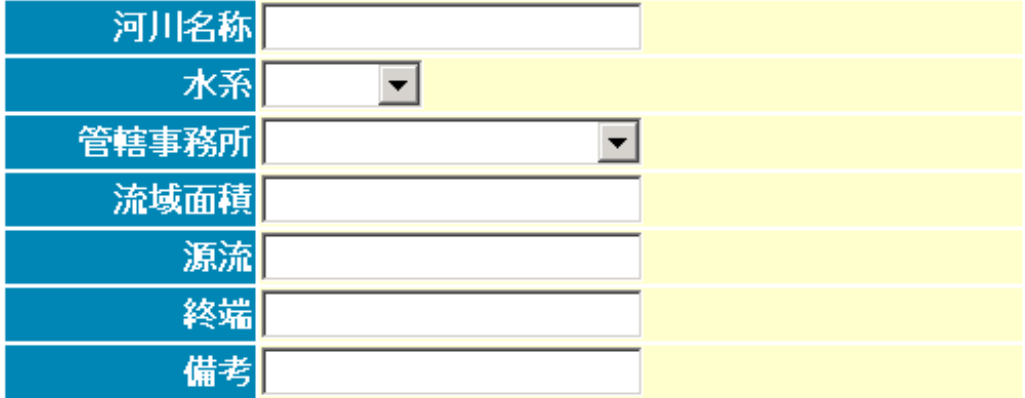
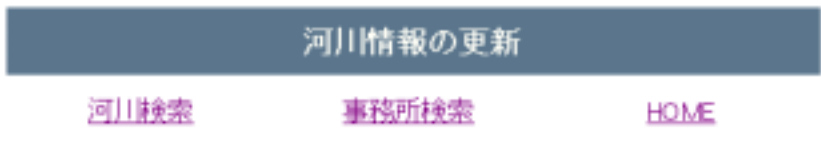

データを更新してください 更新

キャンセル

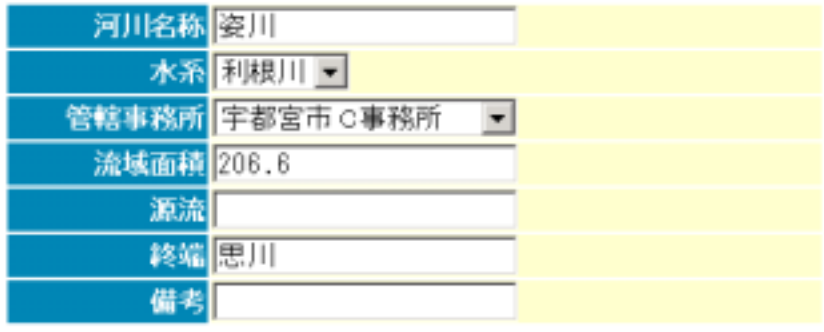

図-19 河川情報の更新画面の表示例

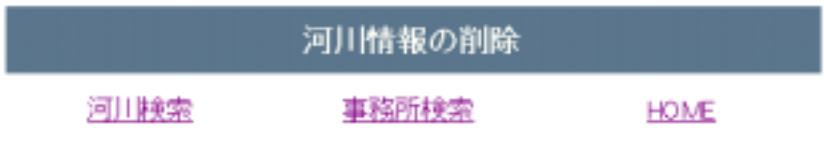

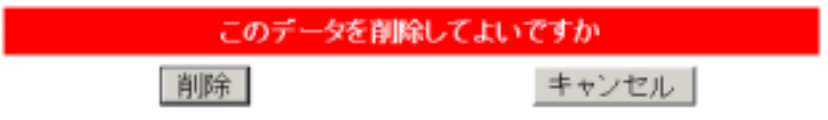

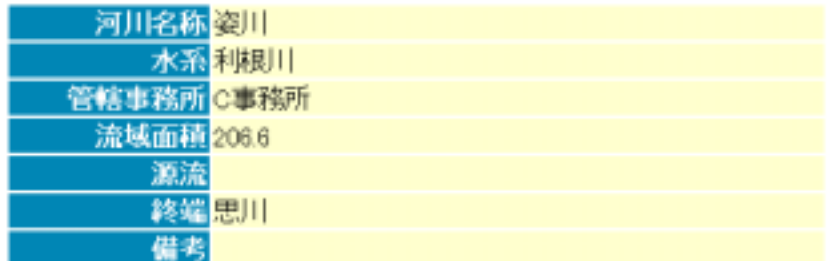

### SevtionListBean

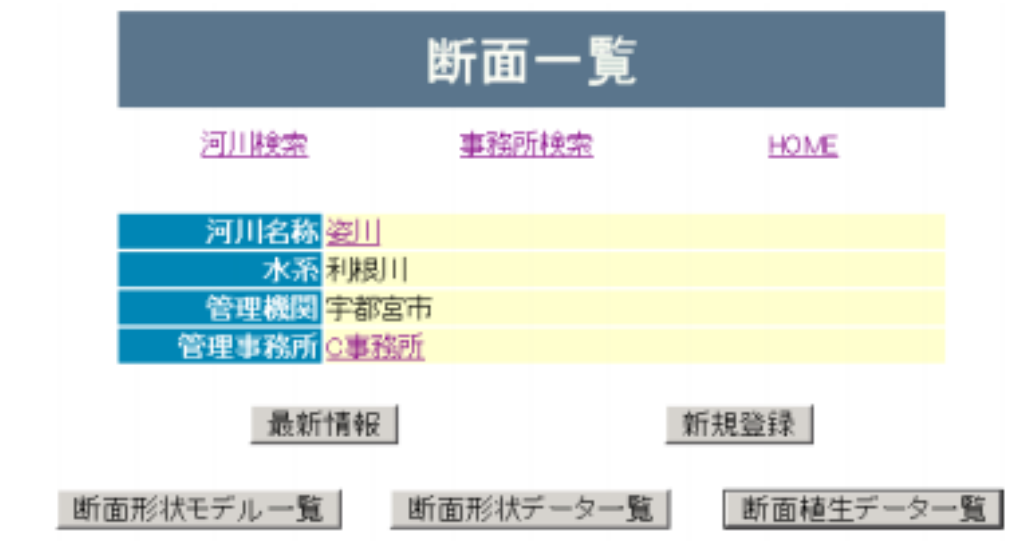

## この河川の断面位置情報は、155件あります.

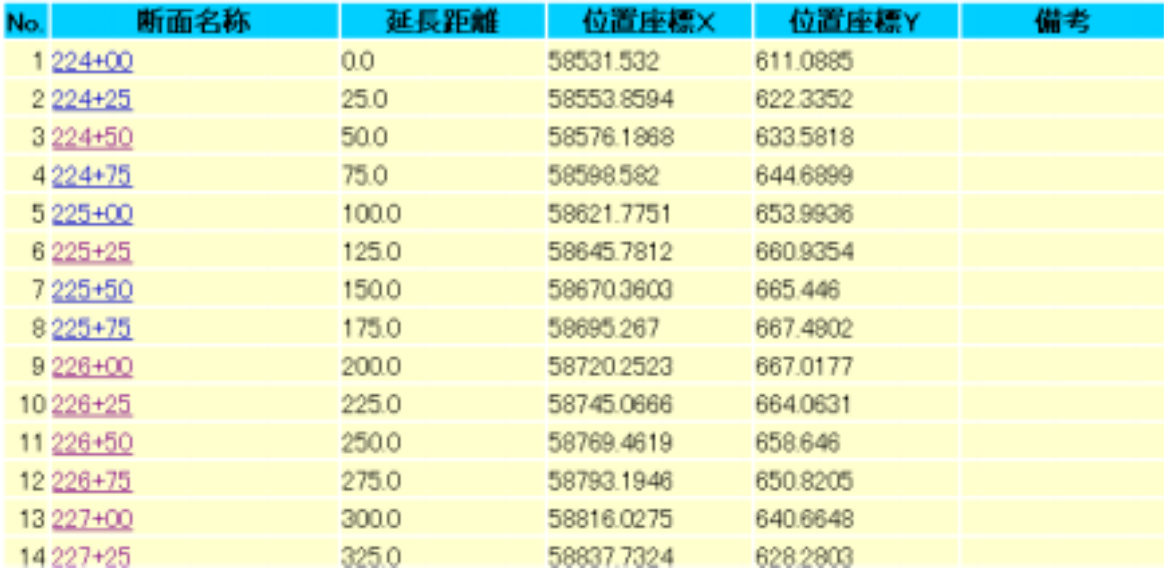

 $21$ 

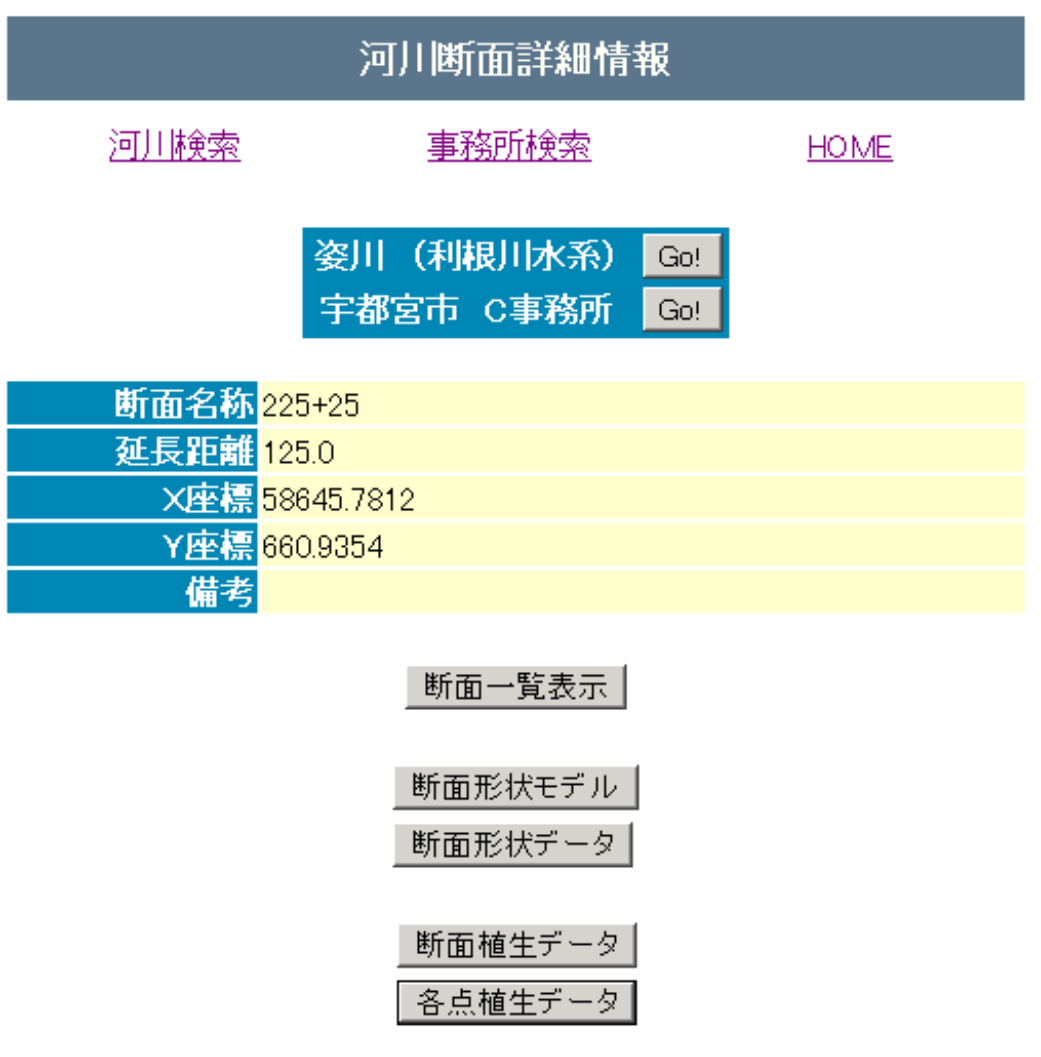

図-22 断面詳細情報の表示例

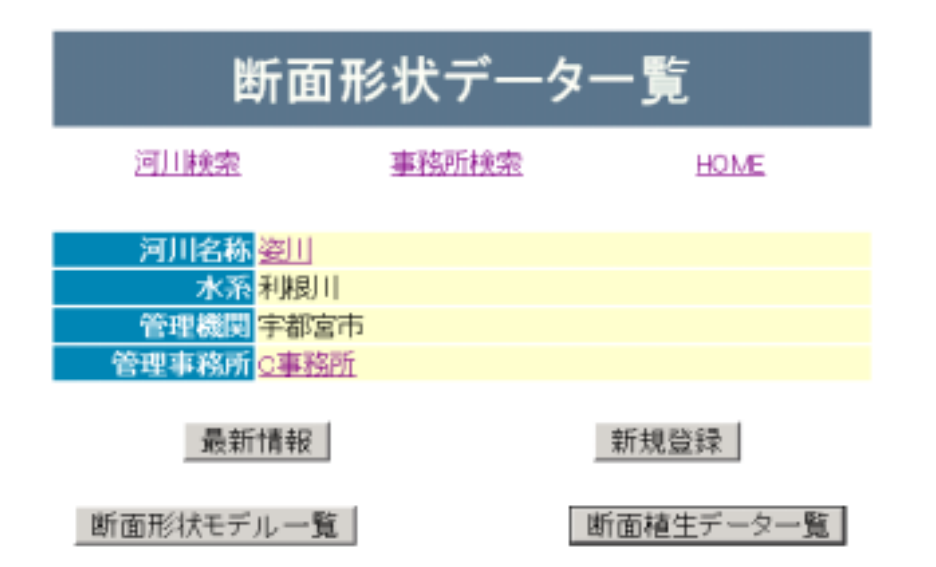

#### この河川の断面形状データは、28断面について、あります。

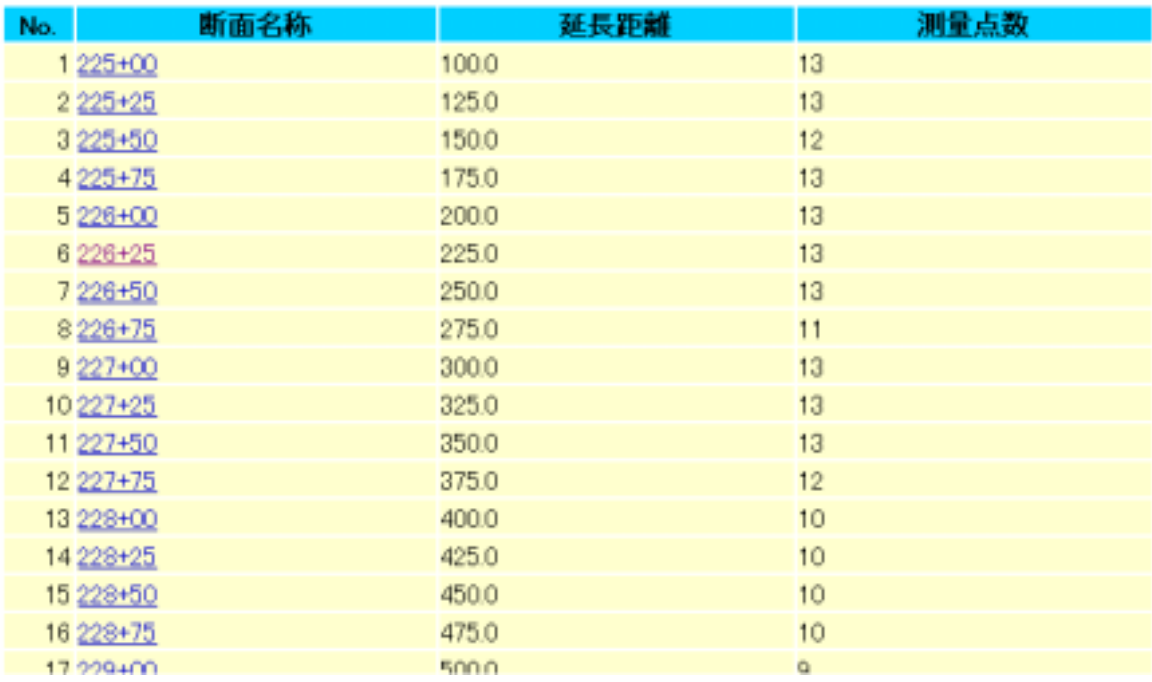

24 RShapeListBean

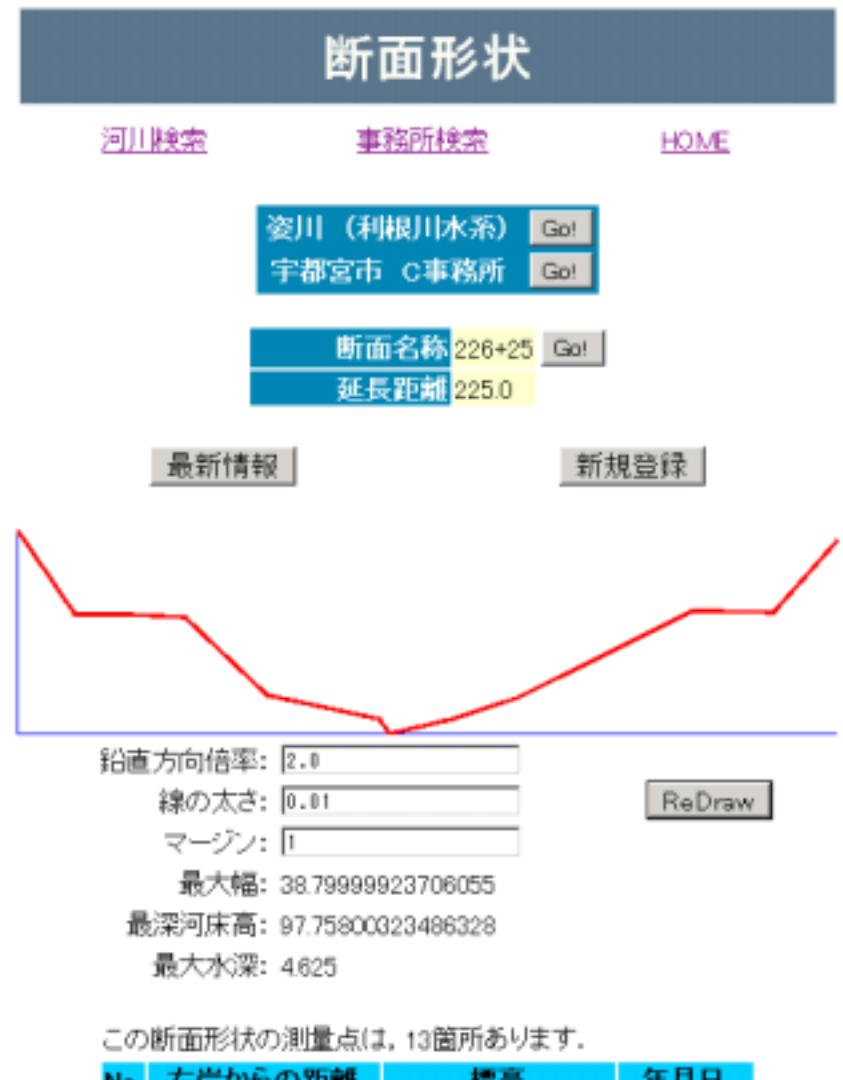

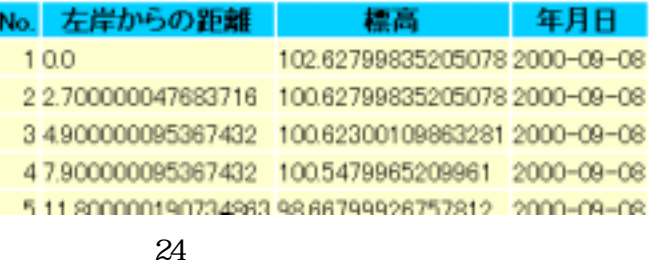

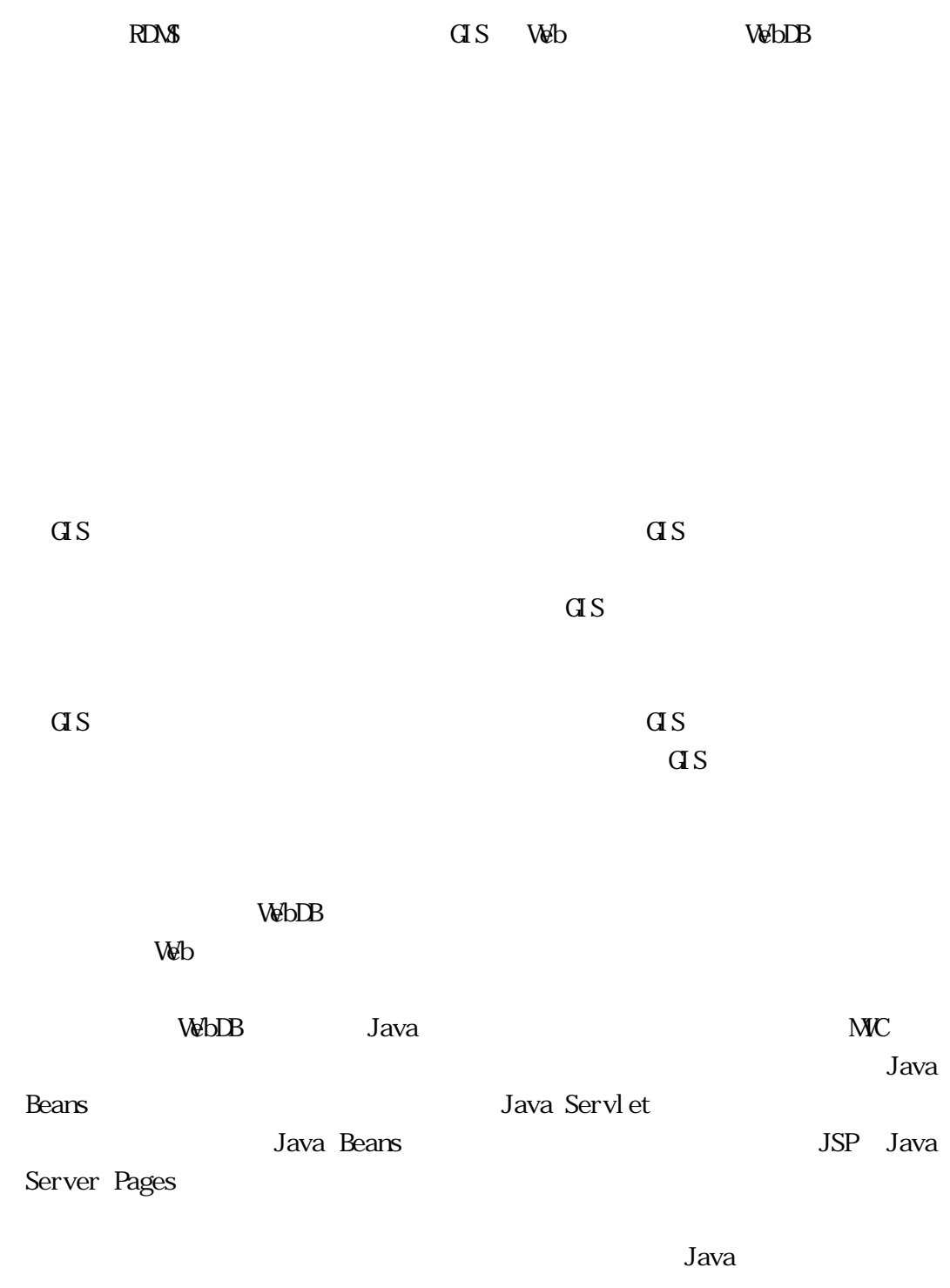

 $V$ 

# $\overline{a}s$

 $\sigma$  $\overline{\text{GS}}$ 

WebDB

## Java Beans  $Java$

 $W\!eb$  $API$ 

Java JavaIDE

Struts Jakarta Web

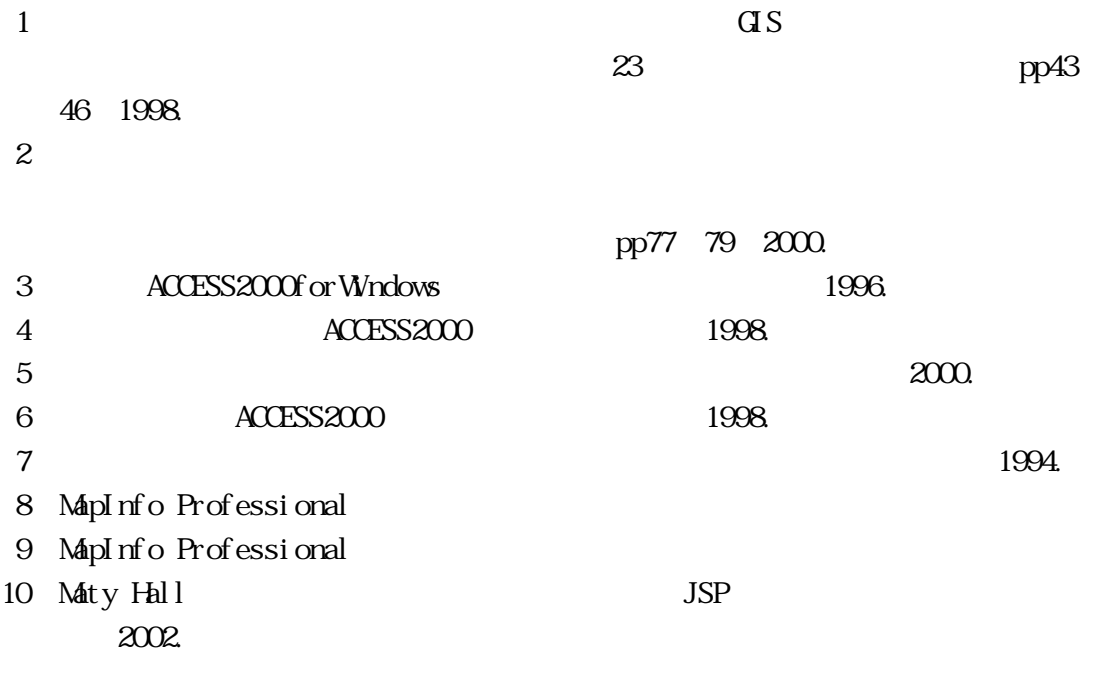